# **บทที่ 4 ผลการวิจัย**

ผลการวิจัยการพัฒนาระบบการจัดการฐานข้อมูลเพื่อการวิจัยและพัฒนาการจัดการสุขภาวะ ชุมชนแบบมีส่วนร่วม เป็นขั้นตอนที่จัดทำขึ้นเพื่อให้ผู้พัฒนาและผู้เกี่ยวข้องกับระบบมีความเข้าใจที่ ้ตรงกันในด้านขอบเขต ข้อจำกัด ขั้นตอน วิธีการ เครื่องมือ และอื่น ๆ ที่เกี่ยวข้อง มีผลการวิจัย โดย จะกล่าวสิ่งที่เกี่ยวข้องต่างๆ ไว้ดังต่อไปนี้

### **4.1 ผลการศึกษา**

4.1.1 การวิเคราะห์ระบบงานปัจจุบัน

การพัฒนาระบบการจัดการฐานข้อมูลเพื่อการวิจัยและพัฒนาการจัดการสุขภาวะชุมชน แบบมีส่วนร่วม ปัจจุบันมีข้อมูลอยู่ในหลากหลายรูปแบบ และให้เจ้าหน้าที่ได้ดำเนินการจัดการกับ ่ ข้อมูลต่างๆเหล่านั้น จากนั้นจึงจัดทำสรุปรายงานข้อมูลต่างๆ ส่งต่อไปยังผู้บริหารเพื่อให้ผู้บริหารใช้ เป็นข้อมูลส าหรับการวางแผนการพัฒนางานขององค์กรต่อไป และด้วยการจัดการข้อมูลดังกล่าว ข้างต้นจะเห็นว่ายังมีข้อมูลหลายส่วนที่มีความจำเป็นสำหรับการทำงานของ อบต. แต่ยังไม่สามารถ ตอบสนองความต้องการของชุมชนได้ อีกทั้ง อบต. ก็ไม่สามารถทราบถึงปัญหาของเครือข่ายที่จัดการ ตนเองเพื่อสุขภาวะเชิงสร้างสรรค์ได้เพื่อที่จะติดตามเสริมพลังองค์ชุมชนจัดการตนเองได้

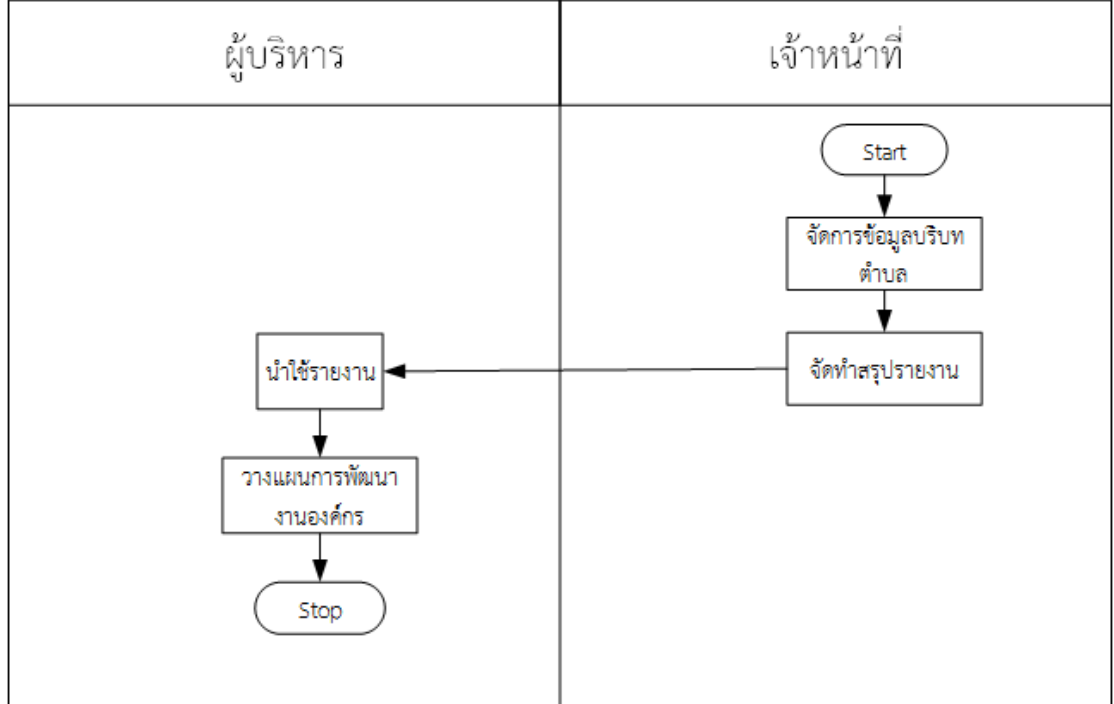

จึงขอนำเสนอภาพของการทำงานรูปแบบเดิมหรือปัจจุบันเป็นดังนี้

ภาพที่ 4-1 แสดงการจัดการข้อมูลสุขภาวะชุมชนแบบมีส่วนร่วม

จากภาพที่ 4-1 การท างานปัจจุบันของ อปท. หลายแห่งยังไม่ได้ด าเนินการจัดเก็บข้อมูลข้อมูล เพื่อการวิจัยและพัฒนาการจัดการสุขภาวะชุมชนแบบมีส่วนร่วมไว้ในระบบคอมพิวเตอร์ จะใช้ข้อมูลที่ ้มีอยู่เดิมทั้งที่จัดทำไว้ในรูปแบบกระดาษ ไฟล์ดิจิตอลส่วนตัวของเจ้าหน้าที่แต่ละกลุ่มงาน ทำให้การนำ ้ข้อมูลกลับมาใช้อาจอยู่กับเฉพาะเจ้าหน้าที่ ผู้บริหารยังไม่สามารถนำใช้ข้อมูลได้ทันที อบต.แม่ข่ายไม่ ้สามารถติดตามความก้าวหน้าการทำงานของเครือข่ายได้ เป็นต้น

4.1.2 ระบบงานใหม่ที่ต้องการ

การพัฒนาระบบงานใหม่นี้ ได้นำเอาหลักการทางวิทยาการคอมพิวเตอร์และเทคโนโลยี สารสนเทศมาช่วยในการจัดการเพื่อการเผยแพร่และการจัดเก็บข้อมูล เพื่อให้สามารถนำเสนอและ เข้าถึงข้อมูลและสารสนเทศได้อย่างรวดเร็ว เพราะเป็นการพัฒนาระบบสารสนเทศที่จะนำเสนอและ เข้าถึงข้อมูลผ่านเทคโนโลยีเครือข่ายอินเทอร์เน็ต ซึ่งในเป็นเทคโนโลยีที่มีบทบาทต่อการดำเนิน ่ ชีวิตประจำวันของทุกๆ คน ฉะนั้นผู้พัฒนาระบบจึงนำเสนอการพัฒนาระบบเป็นเว็บแอพพลิเคชั่น ี่ ซึ่งจะได้กล่าวถึงขั้นตอนและวิธีการดำเนินงานของระบบใหม่ในลำดับต่อไป

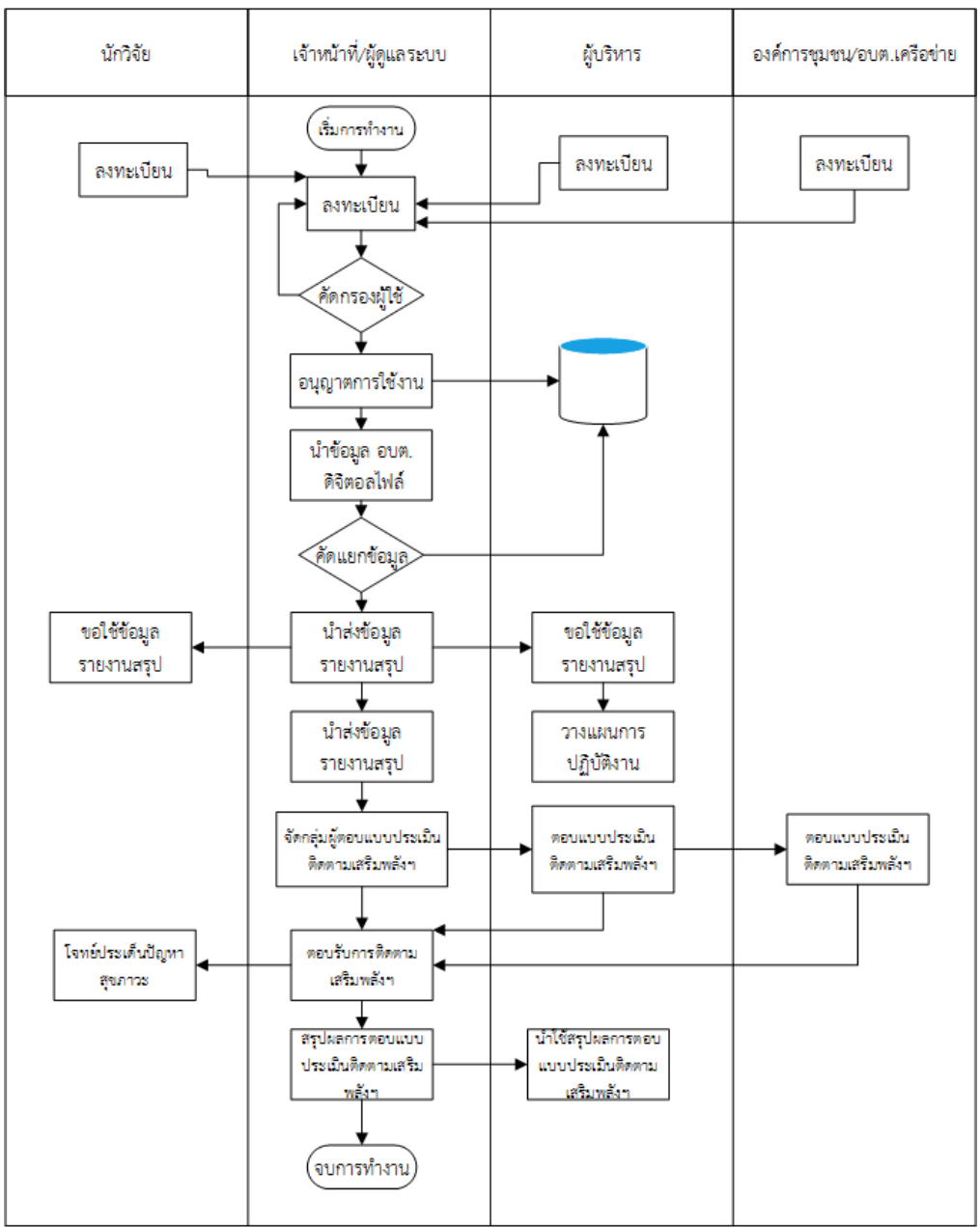

ภาพที่ 4-2 แสดงภาพโดยรวมของระบบงานใหม่

ี จากภาพที่ 4-2  $\,$  การทำงานของระบบงานใหม่ จะมีแบ่งกลุ่บุคคลที่เกี่ยวข้องกับระบบการ ี ทำงานแบ่งเป็น 4 กลุ่ม ซึ่งในแต่ละกลุ่มจะทำหน้าที่แตกต่างกัน โดยจะขออธิบายหลักการทำงานไว้ ของแต่ละกลุ่มเป็นดังนี้ 1) นักวิชาการ/นักวิจัย 2) เจ้าหน้าที่/ผู้ดูแลระบบ 3) ผู้บริหาร 4) อบต. เครือข่าย ซึ่งจะมี 4 กลุ่มที่จะต้องลงทะเบียนเป็นสมาชิก เพื่อมีสิทธิ์ใช้งานระบบ แต่ละสิทธิ์ที่เข้าใช้ ึงานจะถูกกำหนดโดยผู้ดูแลระบบ เมื่อสมาชิกได้รับสิทธิ์การเข้าใช้งานก็จะทำหน้าที่ไปเพื่อมีสิทธิ์ที่ได้ ี่ เช่น เจ้าหน้าที่/ผัดแลระบบ มีหน้าที่ใน การจัดการนำเข้าข้อมูลบริบทตำบล จัดทำรายงานสรป ต่างๆ จัดกำหนดสิทธิการเข้าใช้ของสมาชิก จัดทำสรปผลการตอบแบบประเมินติดตามเสริมพลังฯ ้ผ้บริหาร มีหน้าที่ ลงชื่อเข้าใช้ และขอนำใช้รายงายสรปสารสนเทศ เพื่อการนำไปวางแผนการพัฒนา ้องค์กร อบต.เครือข่าย มีหน้าที่ ตอบแบบประเมินติดตามเสริมพลังฯ และนำรายงานสรุปใช้พัฒนา องค์กร นักวิชาการ/นักวิจัย มีหน้าที่ ลงชื่อเข้าใช้งาน ขอใช้ข้อมูลบริบทชุมชน โจทย์ประเด็นปัญหา เพื่อการพัฒนางานวิจัย

4.1.3 แผนภาพบริบท

แผนภาพแสดงสภาพแวดล้อมและขอบเขตของการพัฒนาระบบการจัดการฐานข้อมูล เพื่อการวิจัยและพัฒนาการจัดการสุขภาวะชุมชนแบบมีส่วนร่วม ที่กล่าวถึงการเข้ามาเกี่ยวข้องของ กลุ่มบุคคลทั้งหมดจะทำหน้าที่ในการนำเข้าข้อมูลและรับข้อมูลหรือสารสนเทศไปใช้ประโยชน์ โดยจะ แสดงดังภาพที่ 4-3

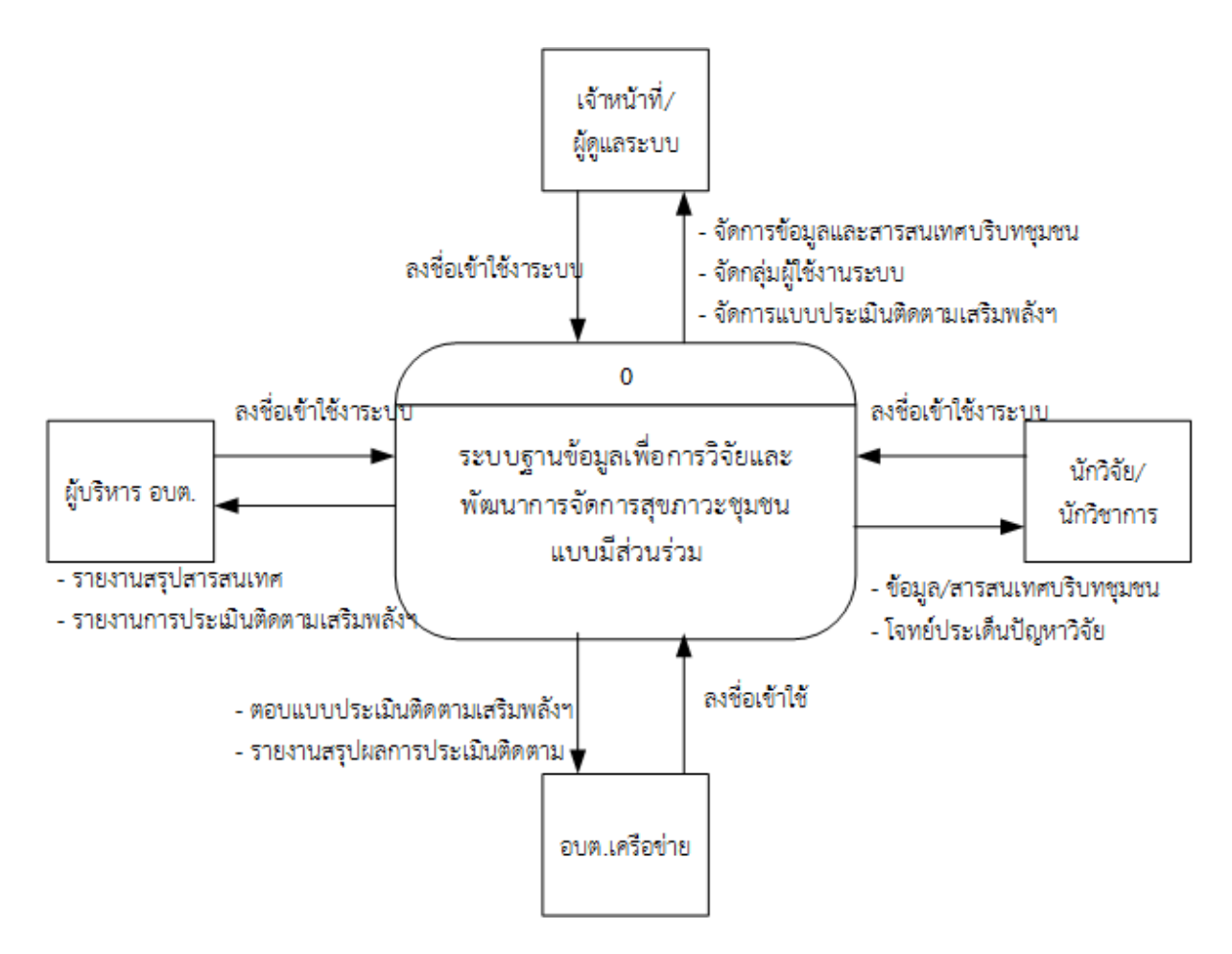

ภาพที่ 4-3 แผนภาพบริบทการพัฒนาระบบการจัดการฐานข้อมูลเพื่อการวิจัย

และพัฒนาการจัดการสุขภาวะชุมชนแบบมีส่วนร่วม

จากแผนภาพบริบทได้แสดงถึงภาพรวมของการพัฒนาระบบการจัดการฐานข้อมูลเพื่อการ วิจัยและพัฒนาการจัดการสุขภาวะชุมชนแบบมีส่วนร่วมจะเห็นว่ามีกลุ่มบุคคลที่เกี่ยวข้อง 4 กลุ่มใน แต่ละกลุ่มบุคคลนั้นจะมีหน้าที่ในการนำเข้าข้อมูลและรับข้อมูลหรือสารสนเทศที่จะนำไปใช้งานต่อไป ซึ่งจะได้อธิบายถึงรายละเอียดไว้เป็นดังนี้

เจ้าหน้าที่/ผู้ดูแลระบบ มีหน้าที่ จัดการนำเข้าข้อมูลบริบทตำบล จัดทำรายงานสรุปต่างๆ กำหนดสิทธิการเข้าใช้ของสมาชิก จัดทำสรปผลการตอบแบบประเมินติดตามเสริมพลังฯ

้ผู้บริหาร มีหน้าที่ สมัครสมาชิกและลงชื่อเข้าใช้ และขอนำใช้รายงายสรุปสารสนเทศ เพื่อ การน าไปวางแผนการพัฒนาองค์กร

อบต.เครือข่าย มีหน้าที่ ลงชื่อเข้าใช้โดยได้รับสิทธิ์การเข้าใช้โดย อบต.แม่ข่าย ตอบแบบ ประเมินติดตามเสริมพลังฯ และนำรายงานสรุปจากการติดตามเสริมพลังฯ

นักวิชาการ/นักวิจัย มีหน้าที่ สมัครสมาชิกและลงชื่อเข้าใช้งาน ขอใช้ข้อมูลบริบทชุมชน โจทย์ประเด็นปัญหาเพื่อการพัฒนางานวิจัย

4.1.4 ตารางการจัดเก็บข้อมูลในระบบงานหรือพจนานุกรมข้อมูล

พจนานุกรมข้อมูลเป็นเครื่องมือที่ช่วยในการจัดเก็บรายละเอียดต่าง ๆ ที่เกี่ยวข้อมูลให้ เป็นหมวดหมู่ ท าให้สามารถค้นหารายละเอียดที่ต้องการได้โดยสะดวก เพื่อให้สามารถอธิบาย ความหมายของข้อมูลต่าง ๆ แก่ผู้ใช้งานได้อย่างถูกต้องและเป็นมาตรฐานเดียวกัน

ตารางที่ 4-1 ข้อมูลตำบล (mstr district)

| ลำดับที่ | ชื่อฟิลด์               | รายละเอยด | ประเภท       | รปแบบ  | ช่วงข้อมล | ละเว็น<br>ขอมล | $\sim$<br>് പ<br>้คีย์หลักหรือ<br>คีย์นอก |
|----------|-------------------------|-----------|--------------|--------|-----------|----------------|-------------------------------------------|
|          | district code (Primary) | รหัสตำบล  | char(4)      | 9999   | 0000-9999 | No             | PK                                        |
|          | district name           | ชื่อต่าบล | varchar(150) | X(150) |           | No             |                                           |

ตารางที่ 4-2 ข้อมูลหน่วยงาน อบต. (mstr\_institute)

| ลำดับที่ | ชื่อฟิลด์                | d<br>รายละเอยด    | ประเภท       | รูปแบบ | ชวงข้อมล  | ิละเว็น<br>ขอมล | $\sim$<br>് പ<br>คยหลกหรอ<br>คีย์นอก |
|----------|--------------------------|-------------------|--------------|--------|-----------|-----------------|--------------------------------------|
|          | institute code (Primary) | รหัส อบต.         | char(4)      | 9999   | 0000-9999 | No              | PK                                   |
|          | institute name           | ี ช่อหนวยงาน อบต. | varchar(150) | X(150) |           | No              |                                      |

ตารางที่ 4-3 ข้อมูลเพศ (mstr\_gender)

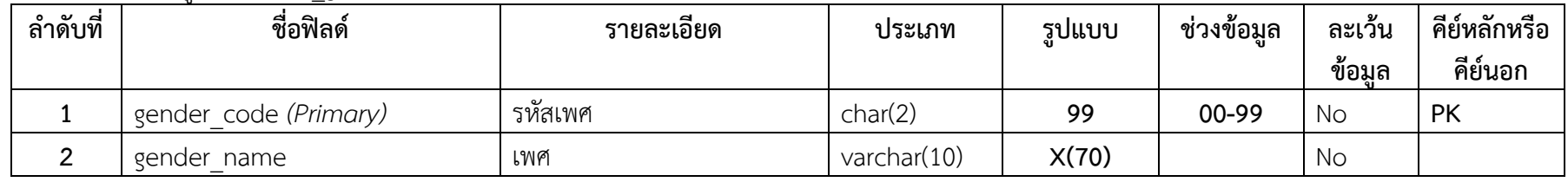

# ตารางที่ 4-4 ข้อมูลก าหนดกลุ่มการเข้าใช้งานระบบ (mstr\_group)

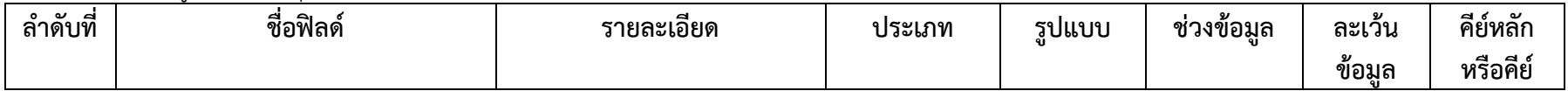

|                      |                             |                |       |           |    | นอก       |
|----------------------|-----------------------------|----------------|-------|-----------|----|-----------|
| group code (Primary) | $\mathbf{Q}$<br>รหัสกล่ม    | char(4)        | 9999  | 0000-9999 | No | <b>PK</b> |
| group name           | ഛ ୰<br>่ ชื่อกลุ่มผู้ใช้งาน | varchar $(50)$ | X(50) |           | No |           |

ตารางที่ 4-5 ข้อมูลประเภทของโรคการเข้ารักษา (mstr\_healthrisk)

| ลำดับที่ | ชื่อฟิลด์       | รายละเอียด                        | ประเภท         | รูปแบบ | ชวงข้อมล | ิละเว็น | $\sim$<br>້<br>คยหลกหร่อ |
|----------|-----------------|-----------------------------------|----------------|--------|----------|---------|--------------------------|
|          |                 |                                   |                |        |          | ข้อมล   | คีย์นอก                  |
|          | healthrisk code | รหัสโรคที่เข้ารักษา               | char(2)        | 99     | 00-99    | No      | PK                       |
|          | Healthrisk name | โรคที่เข้ารับการรักษาในสถานพยาบาล | varchar $(70)$ | X(70)  |          | No      |                          |

ตารางที่ 4-6 ข้อมูลประเภทแบบประเมินติดตามเสริมพลังฯ (mstr\_indicator\_type)

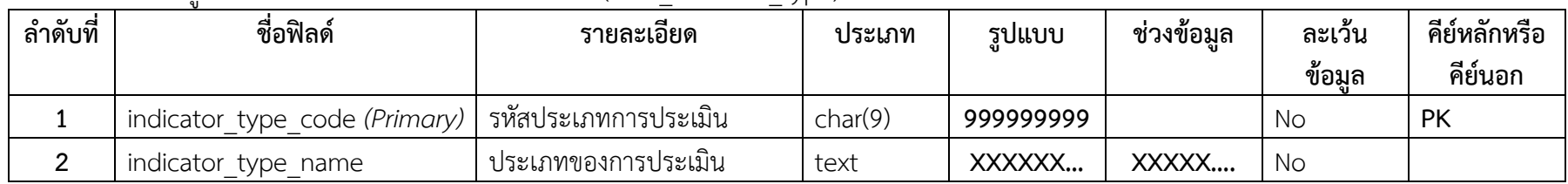

ตารางที่ 4-7 ข้อมูลตัวชี้วัดแบบประเมินติดตามเสริมพลังฯ (mstr\_indicator)

| ลำดับที่ | ชื่อฟิลด์                | รายละเอียด          | ประเภท  | รปแบบ | ช่วงข้อมูล | ละเว้น<br>ข้อมูล | คีย์หลัก<br>หรือคีย์<br>นอก |
|----------|--------------------------|---------------------|---------|-------|------------|------------------|-----------------------------|
|          | indicator code (Primary) | ี รหัสตัวชี้วัด     | char(8) |       |            | No               | <b>PK</b>                   |
|          | indicator name           | ตัวชี้วัดการประเมิน | text    |       |            | No               |                             |
|          | indicator type code      | รหัสอ้างอิง         | char(9) |       |            |                  |                             |

ตารางที่ 4-8 ข้อมูลลักษณะการอยู่อาศัย (mstr\_inhabit)

| ลำดับที่ | ชื่อฟิลด์              | รายละเอยด         | ประเภท         | รูปแบบ | ชวงข้อมล | ละเว็น<br>ข้อมล | $\sim$<br>് പ<br>คยหลกหร่อ<br>คีย์นอก |
|----------|------------------------|-------------------|----------------|--------|----------|-----------------|---------------------------------------|
|          | inhabit code (Primary) | รหัสการอาศัยอย่   | char(2)        | 99     | 00-99    | No              | PK                                    |
|          | inhabit name           | ลักษณะการอาศัยอย่ | varchar $(70)$ | X(70)  |          | No              |                                       |

ตารางที่ 4-9 ข้อมูลนักวิจัย/นักวิชาการ (mstr\_researcher)

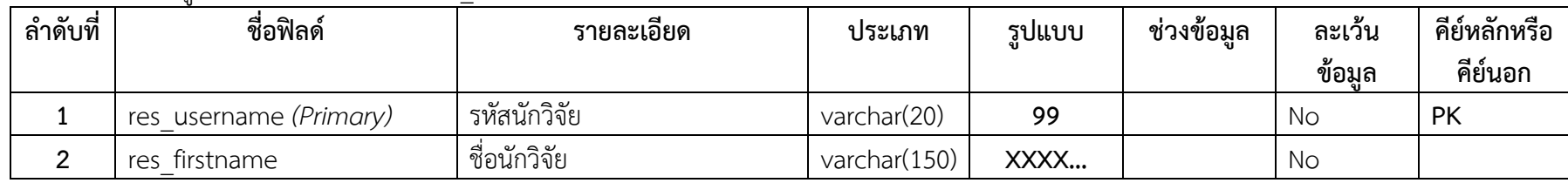

ตารางที่ 4-9 (ต่อ) ข้อมูลนักวิจัย/นักวิชาการ (mstr\_researcher)

| ลำดับที่ | ชื่อฟิลด์              | รายละเอียด     | ประเภท          | รูปแบบ | ช่วงข้อมูล | ละเว้น    | คีย์หลักหรือ |
|----------|------------------------|----------------|-----------------|--------|------------|-----------|--------------|
|          |                        |                |                 |        |            | ข้อมล     | คีย์นอก      |
| 3        | res lastname           | นามสกลนักวิจัย | varchar $(150)$ | XXXX   |            | No        |              |
| 4        | group code             | รหัสกล่ม       | char(4)         | 99     |            | <b>No</b> | <b>FK</b>    |
| 5        | is enabled             | สถานะการใช้งาน | tiny(1)         | 9      |            | No        |              |
| 6        | Insitute               | ชื่อสถาบัน     | varchar $(150)$ | XXXX   |            | No        |              |
|          | Department of Insitute | สาขานักวิจัย   | varchar $(150)$ | XXXX   |            | No        |              |
| 8        | Telephone              | เบอร์โทรศัพท์  | varchar(30)     | XXXX   |            | No        |              |
| 9        | E-mail                 | อีเมลล์        | varchar(30)     | XXXX   |            | No        |              |

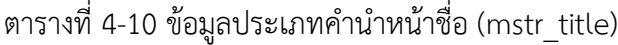

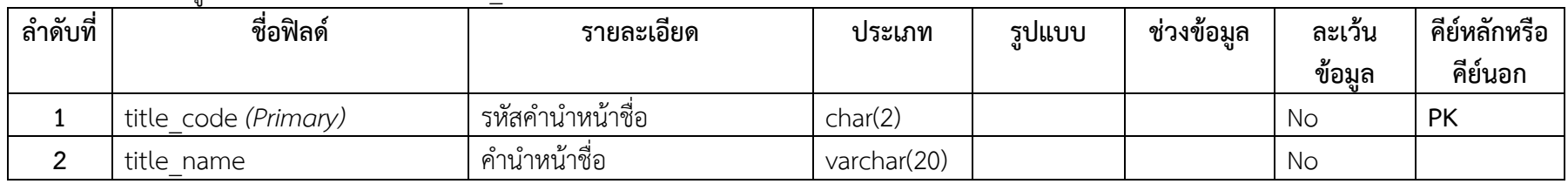

### ตารางที่ 4-11 ข้อมูลอำเภอ (mstr\_town)

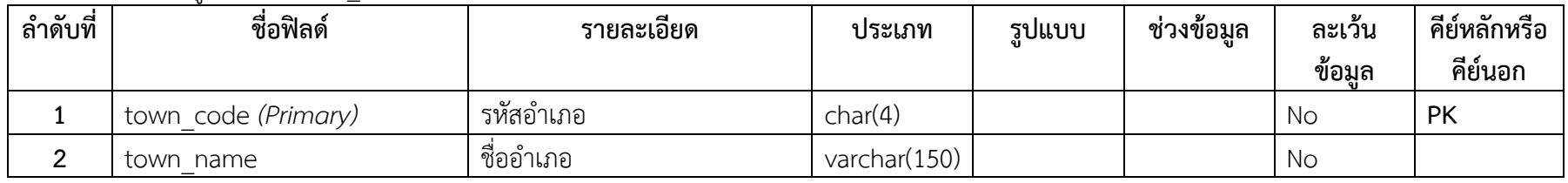

### ตารางที่ 4-12 ข้อมูลผู้ดูแลระบบ (tbl\_administrator)

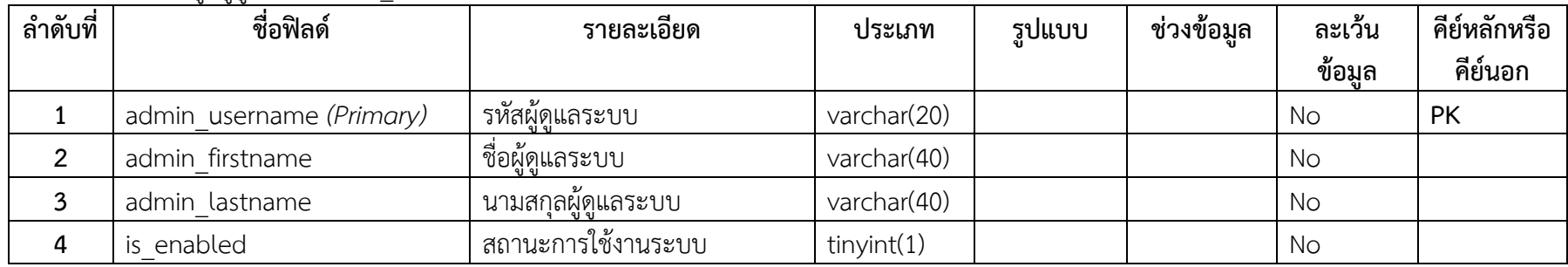

ตารางที่ 4-13 ข้อมูลการตอบประเด็นข้อเสนอแนะแบบประเมินติดตามเสริมพลังฯ (tbl\_answer\_poll)

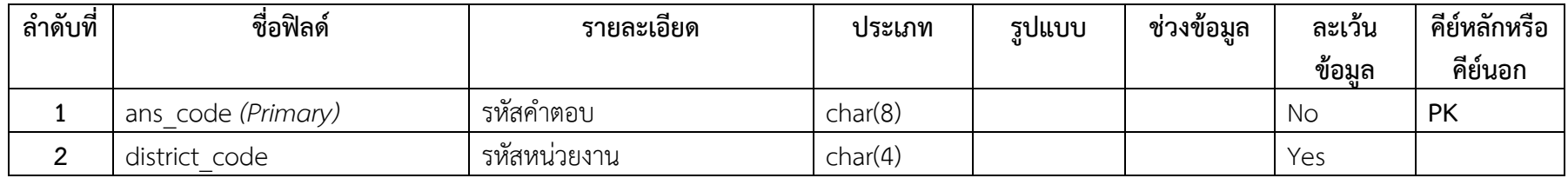

ตารางที่ 4-13 (ต่อ) ข้อมูลการตอบประเด็นข้อเสนอแนะแบบประเมินติดตามเสริมพลังฯ (tbl\_answer\_poll)

| ลำดับที่     | ชื่อฟิลด์       | รายละเอียด         | ประเภท      | รูปแบบ | ช่วงข้อมูล | ละเว้น    | คีย์หลักหรือ |
|--------------|-----------------|--------------------|-------------|--------|------------|-----------|--------------|
|              |                 |                    |             |        |            | ข้อมูล    | คีย์นอก      |
| $\mathbf{3}$ | department code | รหัสหน่วยงานที่ตอบ | char(3)     |        |            | Yes       |              |
| 4            | txt ans 01      | คำตอบที่ 1         | text        |        |            | Yes       |              |
| 5            | txt ans 02      | คำตอบที่ 2         | text        |        |            | Yes       |              |
| 6            | txt_ans_03      | คำตอบที่ 3         | text        |        |            | Yes       |              |
|              | txt_ans_04      | คำตอบที่ 4         | text        |        |            | Yes       |              |
| 8            | is_enabled      | สถานะ              | tinyint(4)  |        |            | No        |              |
| 9            | create date     | วันที่ตอบ          | datetime    |        |            | No        |              |
| 10           | create by       | จัดเก็บโดย         | varchar(20) |        |            | <b>No</b> |              |
| 11           | update_date     | วันที่ปรับปรุง     | datetime    |        |            | <b>No</b> |              |
| 12           | update by       | ผู้ปรับปรุง        | varchar(20) |        |            | <b>No</b> |              |

### ตารางที่ 4-14 ข้อมูลการตอบแบบประเมินติดตามเสริมพลังฯ (tbl\_criterion\_point)

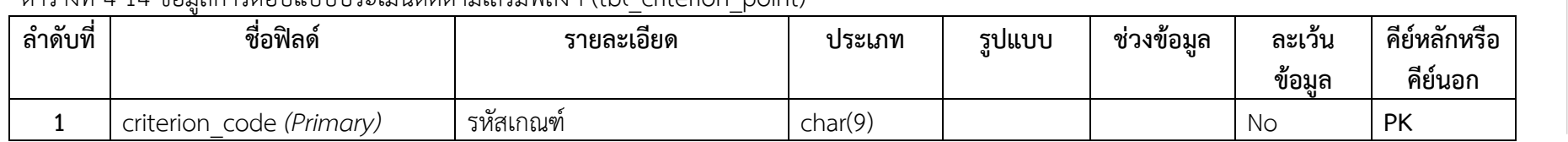

| ลำดับที่ | ชื่อฟิลด์                    | รายละเอียด    | ประเภท      | รูปแบบ | ช่วงข้อมูล | ละเว้น<br>ข้อมล | คีย์หลักหรือ<br>คีย์นอก |
|----------|------------------------------|---------------|-------------|--------|------------|-----------------|-------------------------|
|          | criterion code (Primary)     | รหัสเกณฑ์     | char(9)     |        |            | No              | <b>PK</b>               |
|          | criterion old (Primary)      | รหัสเกณฑ์เก่า | int(11)     |        |            | No              |                         |
|          | criterion current (Primary)  | รหัสเกณฑ์หม่  | int(11)     |        |            | No              |                         |
| 4        | criterion point by (Primary) | ผ้บันทึกเกณฑ์ | varchar(20) |        |            | No              |                         |

ตารางที่ 4-14 (ต่อ) ข้อมูลการตอบแบบประเมินติดตามเสริมพลังฯ (tbl\_criterion\_point)

ตารางที่ 4-15 ข้อมูลการตอบแบบประเมินติดตามเสริมพลังฯ (tbl\_answer\_poll\_detail)

| ลำดับที่ | ชื่อฟิลด์               | รายละเอียด   | ประเภท     | รูปแบบ | ช่วงข้อมูล | ละเว้น | คีย์หลักหรือ |
|----------|-------------------------|--------------|------------|--------|------------|--------|--------------|
|          |                         |              |            |        |            | ข้อมล  | คีย์นอก      |
|          | ans detail id (Primary) | รหัสคำถามชด  | int(11)    |        |            | No     | PK           |
|          | criterion code          | รหัสเกณฑ์    | char(9)    |        |            | No     |              |
|          | ans old                 | คำตอบเก่า    | tinyfit(4) |        |            | No     |              |
| 4        | ans current             | คำตอบปัจจบัน | tiny(4)    |        |            | No     |              |
|          | ans code                | รหัสคำตอบ    | char(8)    |        |            | No     |              |

### ตารางที่ 4-16 ข้อมูลประชากร (tbl\_person\_benefit)

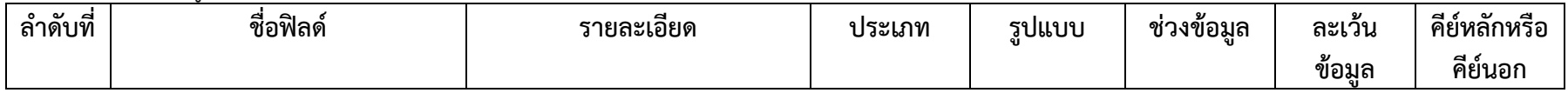

|              | person id     | รหัสประจำตัว  | varchar(40) |                  | <b>No</b> | <b>PK</b> |
|--------------|---------------|---------------|-------------|------------------|-----------|-----------|
| 2            | benefit code  | รหัสสวัสดิการ | char(2)     |                  | No        |           |
| $\mathbf{3}$ | data year     | ปี            | char(4)     |                  | <b>No</b> |           |
| 4            | district code | รหัสตำบล      | char(4)     |                  | <b>No</b> |           |
| 5            | is enabled    | สถานะ         | tiny(1)     |                  | <b>No</b> |           |
| 6            | create date   | วันที่บันทึก  | datetime    | <b>TIMESTAMP</b> | <b>No</b> |           |
|              | create by     | ผ้บันทึก      | varchar(20) |                  | No        |           |
| 8            | update date   | วันที่ปรับปรง | datetime    |                  | <b>No</b> |           |
| 9            | update by     | ผู้ปรับปรุง   | varchar(20) |                  | No        |           |

ตารางที่ 4-17 ข้อมูลภาวะความเสี่ยงของประชากร (tbl\_person\_berisk)

| ลำดับที่ | ชื่อฟิลด์   | รายละเอียด    | ประเภท         | รูปแบบ | ช่วงข้อมูล | ิละเว็น | คีย์หลักหรือ |
|----------|-------------|---------------|----------------|--------|------------|---------|--------------|
|          |             |               |                |        |            | ข้อมล   | คีย์นอก      |
|          | person id   | รหัสประจำตัว  | varchar $(40)$ |        |            | No      | PK           |
|          | berisk code | รหัสความเสียง | char(2)        |        |            | No      |              |
|          | data year   |               | char(4)        |        |            | No      |              |

ตารางที่ 4-17 (ต่อ) ข้อมูลภาวะความเสี่ยงของประชากร (tbl\_person\_berisk)

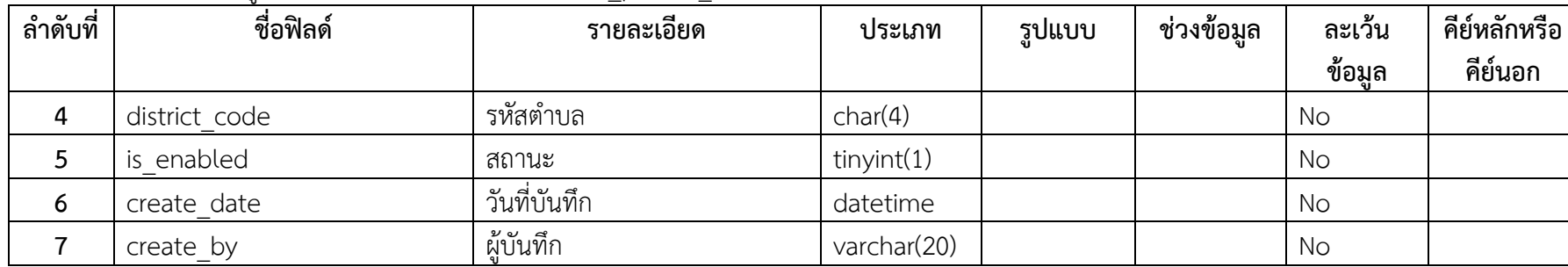

| date<br>update | ັ<br>$\sim$<br>່ບ<br>วนท่ปรบปรง | datetime    |  | NC. |  |
|----------------|---------------------------------|-------------|--|-----|--|
| update by      | ້າທ<br>ผปรบปรง                  | varchar(20) |  | No. |  |

ตารางที่ 4-18 ข้อมูลผู้ดูแลประชากร (tbl\_person\_caretaker)

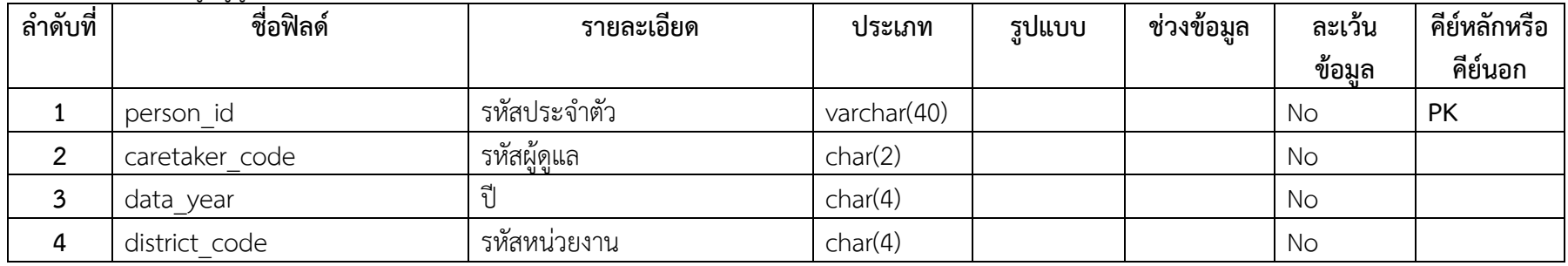

ตารางที่ 4-18 (ต่อ) ข้อมูลผู้ดูแลประชากร (tbl\_person\_caretaker)

| ลำดับที่ | ັນ "<br>ชื่อฟิลด์ | $-$<br>รายละเอียด | ประเภท      | รูปแบบ | ช่วงข้อมูล | ละเว้น<br>ข้อมล | คีย์หลักหรือ<br>คีย์นอก |
|----------|-------------------|-------------------|-------------|--------|------------|-----------------|-------------------------|
|          | is enabled        | สถานะ             | tiny(4)     |        |            | No              |                         |
| 6        | create date       | วันที่บันทึก      | datetime    |        |            | No              |                         |
|          | create by         | ผ้บันทึก          | varchar(20) |        |            | No              |                         |
| 8        | update date       | วันที่ปรับปรง     | datetime    |        |            | No              |                         |
| Q        | update by         | ผ้ปรับปรง         | varchar(20) |        |            | No              |                         |

ตารางที่ 4-19 ข้อมูลการเข้ารับบริการของประชากร (tbl\_person\_currentrisk)

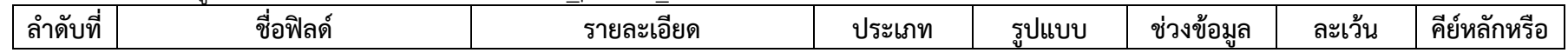

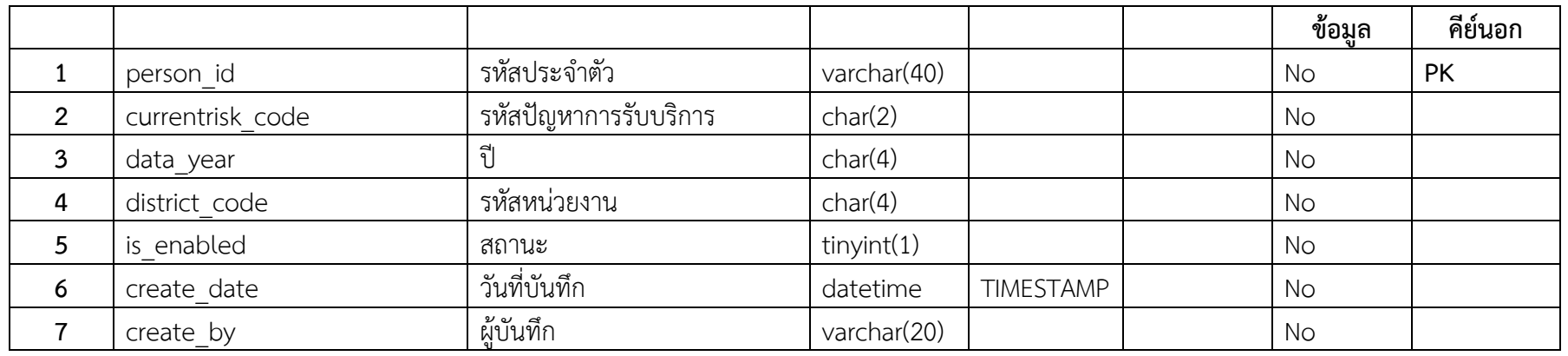

# ตารางที่ 4-19 (ต่อ) ข้อมูลการเข้ารับบริการของประชากร (tbl\_person\_currentrisk)

| ୰୶<br>ล้าดับที่ | ชื่อฟิลด์   | รายละเอยด     | ประเภท      | รูปแบบ | ชวงข้อมล | ิละเว็น<br>ขอมล | ⊿ ∢<br>ັ<br>คยหลกหร่อ<br>คีย์นอก |
|-----------------|-------------|---------------|-------------|--------|----------|-----------------|----------------------------------|
| 8               | update date | วันที่ปรับปรง | datetime    |        |          | No              |                                  |
| റ               | update by   | ผ้ปรับปรง     | varchar(20) |        |          | No              |                                  |

ตารางที่ 4-20 ข้อมูลโรคเจ็บป่วยของประชากร (tbl\_person\_disease)

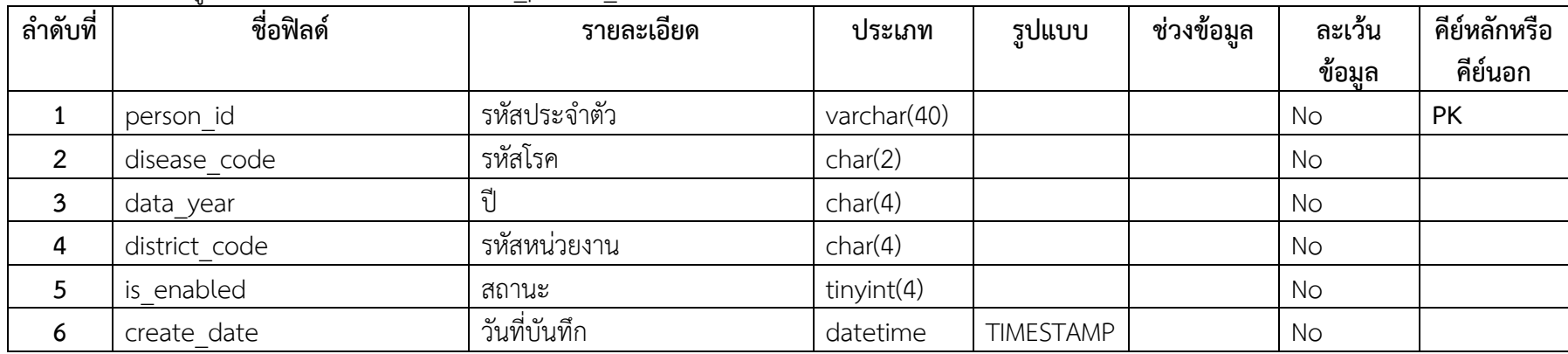

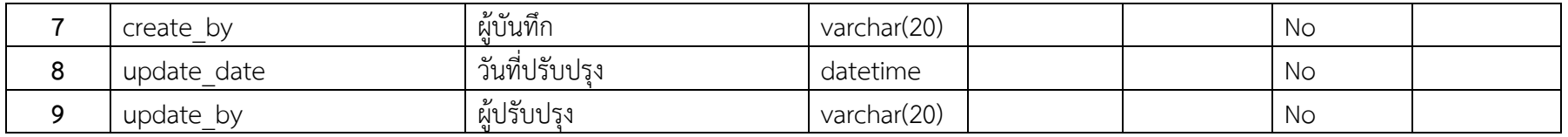

ตารางที่ 4-21 ข้อมูลสถานพยาบาลที่ประชากรเข้ารับการรักษา (tbl\_person\_healtharea)

| ลำดับที่       | ชื่อฟิลด์       | รายละเอียด     | ประเภท         | รูปแบบ           | ช่วงข้อมูล | ละเว้น    | คีย์หลักหรือ |
|----------------|-----------------|----------------|----------------|------------------|------------|-----------|--------------|
|                |                 |                |                |                  |            | ข้อมูล    | คีย์นอก      |
|                | person_id       | รหัสประจำตัว   | varchar $(40)$ |                  |            | No        | <b>PK</b>    |
| $\overline{2}$ | healtharea code | รหัสสถานพยาบาล | char(2)        |                  |            | <b>No</b> |              |
| $\mathbf{3}$   | data year       | ปี             | char(4)        |                  |            | No        |              |
| $\overline{4}$ | district code   | รหัสหน่วยงาน   | char(4)        |                  |            | <b>No</b> |              |
| 5              | is enabled      | สถานะ          | tiny(4)        |                  |            | No        |              |
| 6              | create_date     | วันที่บันทึก   | datetime       | <b>TIMESTAMP</b> |            | <b>No</b> |              |
| 7              | create by       | ผู้บันทึก      | varchar(20)    |                  |            | <b>No</b> |              |
| 8              | update_date     | วันที่ปรับปรุง | datetime       |                  |            | No        |              |
| 9              | update by       | ผู้ปรับปรุง    | varchar $(20)$ |                  |            | No        |              |

ตารางที่ 4-22 ข้อมูลโรคของประชากรที่เข้ารับการรักษา (tbl\_person\_healthrisk)

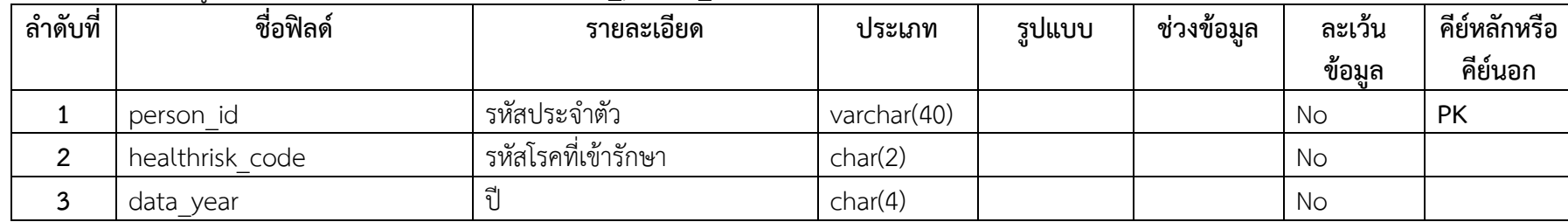

| ลำดับที่ | ชื่อฟิลด์     | — '<br>รายละเอียด | ประเภท      | รูปแบบ           | ช่วงข้อมูล | ละเว้น    | คีย์หลักหรือ |
|----------|---------------|-------------------|-------------|------------------|------------|-----------|--------------|
|          |               |                   |             |                  |            | ข้อมล     | คีย์นอก      |
| 4        | district code | รหัสหน่วยงาน      | char(4)     |                  |            | <b>No</b> |              |
|          | is enabled    | สถานะ             | tiny(int(1) |                  |            | No        |              |
| 6        | create date   | วันที่บันทึก      | datetime    | <b>TIMESTAMP</b> |            | <b>No</b> |              |
|          | create by     | ผ้บันทึก          | varchar(20) |                  |            | <b>No</b> |              |
| 8        | update date   | วันที่ปรับปรุง    | datetime    |                  |            | No        |              |
| 9        | update by     | ผู้ปรับปรุง       | varchar(20) |                  |            | <b>No</b> |              |

ตารางที่ 4-22 (ต่อ) ข้อมูลโรคของประชากรที่เข้ารับการรักษา (tbl\_person\_healthrisk)

ตารางที่ 4-23 ข้อมูลสถานะการป่วยของประชากร (tbl\_person\_sicknessstatus)

| ลำดับที่ | ชื่อฟิลด์           | รายละเอียด       | ประเภท         | รูปแบบ           | ช่วงข้อมูล | ละเว้น<br>ข้อมล | คีย์หลักหรือ<br>คีย์นอก |
|----------|---------------------|------------------|----------------|------------------|------------|-----------------|-------------------------|
|          | person id (Primary) | รหัสประจำตัว     | varchar $(40)$ |                  |            | <b>No</b>       | PK                      |
| 2        | sicknessstatus code | รหัสสถานะการป่วย | char(2)        |                  |            | No              |                         |
| 3        | data year           |                  | char(4)        |                  |            | No              |                         |
| 4        | district code       | รหัสหน่วยงาน     | char(4)        |                  |            | No              |                         |
| 5        | is enabled          | สถานะ            | tiny(int(1)    |                  |            | No              |                         |
| 6        | create date         | วันที่บันทึก     | datetime       | <b>TIMESTAMP</b> |            | No              |                         |

ตารางที่ 4-23 (ต่อ) ข้อมูลสถานะการป่วยของประชากร (tbl\_person\_sicknessstatus)

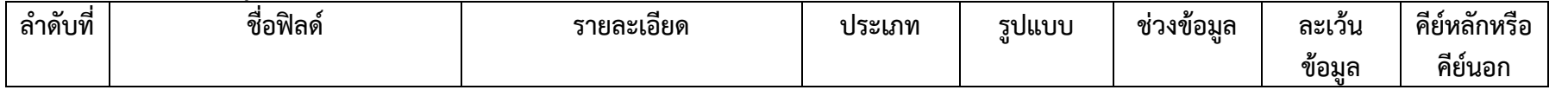

| create by   | ผ้บันทึก       | varchar(20) | No |  |
|-------------|----------------|-------------|----|--|
| update date | วันที่ปรับปรุง | datetime    | No |  |
| update by   | ผ้ปรับปรง      | varchar(20) | No |  |

ตารางที่ 4-24 ข้อมูลส่วนตัวของประชากร (tbl\_personal\_information)

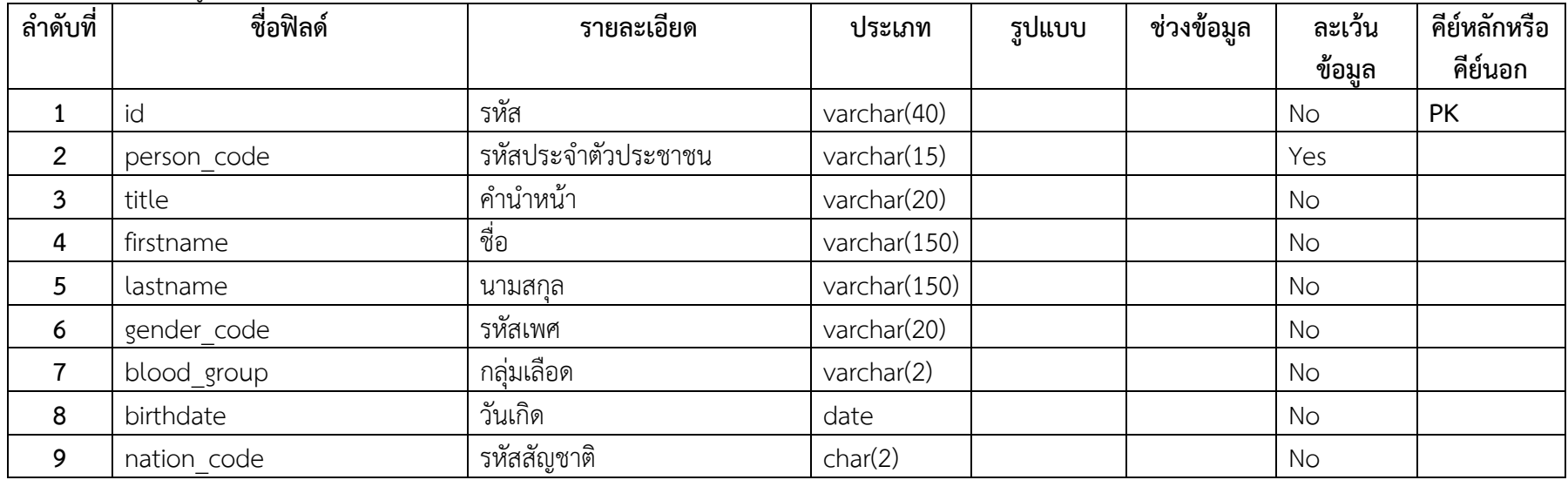

ตารางที่ 4-24 (ต่อ) ข้อมูลส่วนตัวของประชากร (tbl\_personal\_information)

| ลำดับที่ | ชื่อฟิลด์            | รายละเอียด        | ประเภท  | รูปแบบ | ช่วงข้อมล | ิละเว้น<br>ข้อมล | คีย์หลักหรือ<br>คีย์นอก |
|----------|----------------------|-------------------|---------|--------|-----------|------------------|-------------------------|
| 10       | religion code        | รหัสศาสนา         | char(2) |        |           | No               |                         |
| 11       | educationstatus code | รหัสสถานะ         | char(2) |        |           | No               |                         |
| 12       | educationlevel code  | รหัสระดับการศึกษา | char(2) |        |           | No               |                         |

| 13 | marital_code        | รหัสสถานะครอบครัว          | char(2)        | <b>No</b> |
|----|---------------------|----------------------------|----------------|-----------|
| 14 | family_id           | รหัสครอบครัว               | varchar $(40)$ | <b>No</b> |
| 15 | relation_code       | รหัสความสัมพันธ์ในครอบครัว | char(2)        | <b>No</b> |
| 16 | inhabit code        | รหัสการอาศัยอยู่           | char(2)        | <b>No</b> |
| 17 | address             | ที่อยู่                    | varchar $(10)$ | <b>No</b> |
| 18 | hometown name       | บ้านเกิด                   | varchar(150)   | <b>No</b> |
| 19 | hometown no         | บ้านเลขที่                 | varchar $(10)$ | <b>No</b> |
| 20 | job code            | รหัสอาชีพ                  | char(2)        | <b>No</b> |
| 21 | job_add_code        | รหัสการเพิ่มอาชีพ          | char(2)        | <b>No</b> |
| 22 | sicknessstatus code | รหัสสถานะการป่วย           | char(2)        | <b>No</b> |
| 23 | person_status       | สถานะบุคคล                 | char(1)        | <b>No</b> |
| 24 | district code       | รหัสหน่วยงาน               | char(4)        | No        |

ตารางที่ 4-24 (ต่อ) ข้อมูลส่วนตัวของประชากร (tbl\_personal\_information)

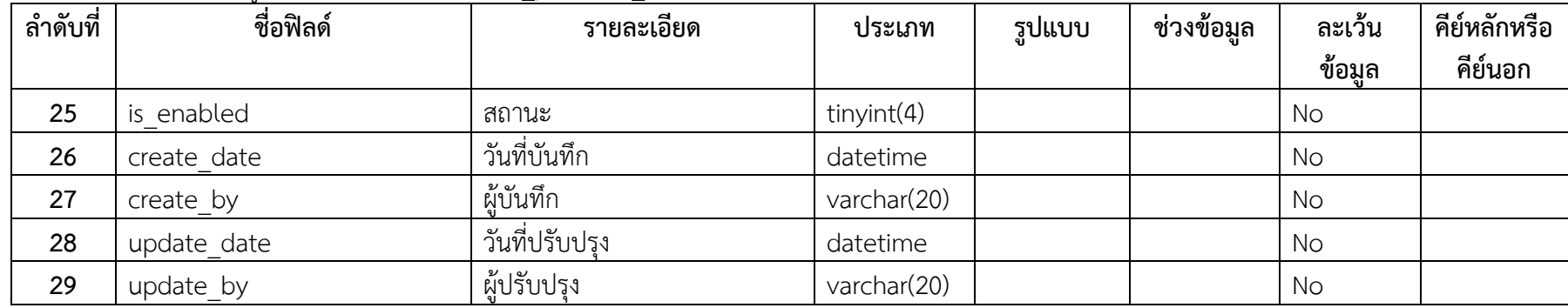

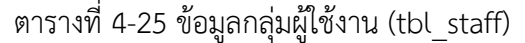

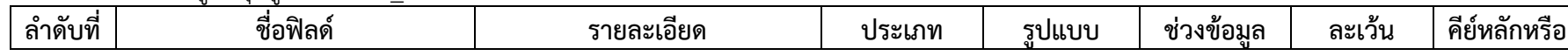

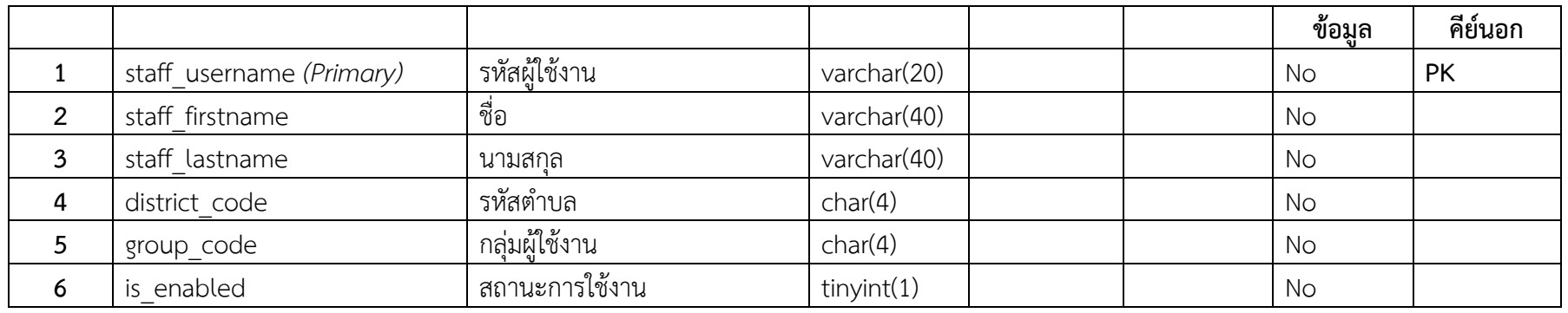

# ตารางที่ 4-26 ข้อมูลประเภทผู้ใช้งานระบบ (tbl\_user\_password)

| ลำดับที่ | ชื่อฟิลด์               | รายละเอียด     | ประเภท         | รูปแบบ | ช่วงข้อมูล | ละเว้น | คีย์หลักหรือ |
|----------|-------------------------|----------------|----------------|--------|------------|--------|--------------|
|          |                         |                |                |        |            | ข้อมล  | คีย์นอก      |
|          | user username (Primary) | รหัสผ้ใช้งาน   | varchar $(20)$ |        |            | No     | PK           |
|          | user password           | รหัสผ่าน       | varchar $(40)$ |        |            | No     |              |
|          | user type               | ประเภทผ้ใช้งาน | char(1)        |        |            | No     |              |
| 4        | is enabled              | สถานะการใช้งาน | tiny(int(1)    |        |            | No     |              |

ตารางที่ 4-27 ข้อมูลกลุ่มผู้ดูแลระบบ **(tbl\_user\_priviledge)**

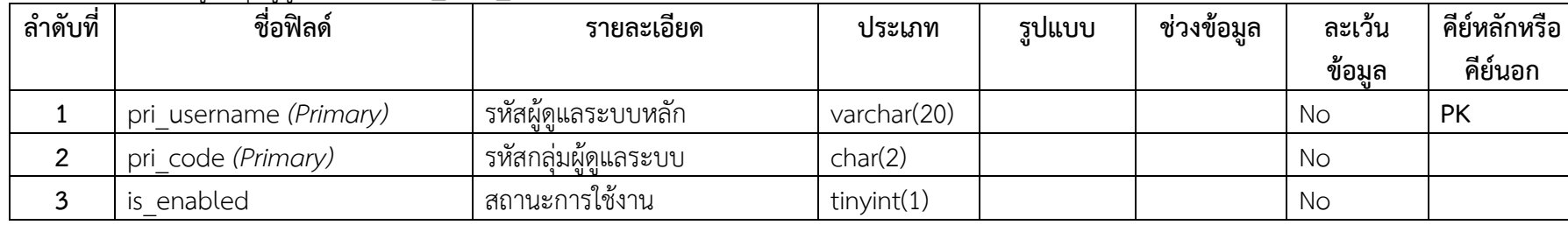

#### **4.2 การพัฒนาระบบ**

การพัฒนาและทดสอบระบบ หลังจากที่ได้ทำการออกแบบระบบการจัดการฐานข้อมูลเพื่อการ วิจัยและพัฒนาการจัดการสุขภาวะชุมชนแบบมีส่วนร่วม โดยใช้เครื่องมือที่กล่าวมานั้น ในส่วนนี้จะ กล่าวถึงขั้นตอนในการพัฒนาและทดสอบระบบ โดยมีรายละเอียดดังต่อไปนี้

การพัฒนาระบบการจัดการฐานข้อมูลเพื่อการวิจัยและพัฒนาการจัดการสุขภาวะชุมชนแบบมี ส่วนร่วมได้ดำเนินการไปอย่างเป็นลำดับขั้นตอน เริ่มตั้งแต่การศึกษาเครื่องมีที่ใช้ในการพัฒนาระบบ ิตลอดจนทำการออกแบบและวิเคราะห์ระบบงานเพื่อรองรับการใช้งานผ่านเว็บแอพพลิเคชั่น ไป ้จนกระทั่งเริ่มต้นการพัฒนาระบบงาน โดยรายละเอียดการพัฒนาระบบงานมีดังนี้

4.2.1 กระบวนการวิเคราะห์และออกแบบระบบงาน

4.2.1.1 การวางแผนโดยศึกษาระบบงานอื่นๆ ที่เกี่ยวข้องกับระบบ หลังจากนั้นกำหนด ทิศทางและเป้าหมายในการออกแบบระบบงาน การสร้างระบบงาน และกำหนดขอบเขตของ ระบบงาน

4.2.1.2 การวิเคราะห์ระบบงานโดยการเขียนระบบงานใหม่ที่ต้องการ ขอบเขตของ ้ระบบงาน แผนภาพบริบท แผนภาพกระแสข้อมูล คำอธิบายกระบวนการ โมเดลข้อมูลเชิงสัมพันธ์ และพจนานุกรมข้อมูล

4.2.1.3 การออกแบบระบบงานโดยออกแบบฐานข้อมูล ออกแบบหน้าจอหลัก ้ออกแบบส่วนนำเข้าข้อมูล และออกแบบส่วนแสดงผลข้อมูล

- 4.2.2 กระบวนการพัฒนาระบบมี 7 ขั้นตอน มีดังนี้
	- 4.2.2.1 ศึกษาขั้นตอนและเครื่องมือที่ใช้ในการจัดทำระบบ
	- 4.2.2.2 รวบรวมข้อมูลที่ใช้ในการจัดท าระบบ
	- 4.2.2.3 ทำการวิเคราะห์ระบบงาน
	- 4.2.2.4 ออกแบบระบบ
	- 4.2.2.5 พัฒนาระบบ
	- 4.2.2.6 ทดสอบ แก้ไข และติดตั้งระบบ
	- 4.2.2.7 ประเมินผลการใช้งานระบบ
- 4.2.3 ภาษาที่ใช้ในการพัฒนาระบบ
	- 4.2.3.1 ภาษาพีเอชพี (PHP) มีคุณสมบัติที่สำคัญดังนี้

1) ภาษาพีเอชพี เป็นซอฟต์แวร์โอเพ่นซอร์ซ (Open Source Software) ซึ่ง ซอร์ซโค้ด (Source Code) นั้น ผู้พัฒนาสามารถดาวน์โหลดมาใช้งานได้ฟรี ไม่มีค่าใช้จ่าย รวมถึงการ เข้าไปดู แก้ไข และแจกจ่ายซอร์ซโค้ด

2) ภาษาพีเอชพี (PHP) ทำงานได้หลายแพลตฟอร์ม คือสามารถทำงานได้ ้ บนระบบปฏิบัติการที่หลากหลาย และระบบปฏิบัติการบนเครื่องที่ต่างกันได้ สามารถทำงานบนเว็บ เซิร์ฟเวอร์ได้หลากหลายชนิด เช่น อาปาเช่ (Apache) ไอไอเอส (IIS) เป็นต้น สามารถทำงานร่วมกับ ฐานข้อมูลได้หลายชนิด เช่น มายเอสคิวแอล (MySQL) ออราเคิล (Oracle) เป็นต้น

4.2.3.2 ภาษาเอชทีเอ็มแอล (HTML) มีคุณสมบัติที่สำคัญดังนี้

1) ภาษาเอชทีเอ็มแอล (HTML) ถูกพัฒนาขึ้นเพื่อใช้งานกับเว็บโดยเฉพาะ และใช้รหัสข้อมูลแบบธรรมดา ท าให้ไฟล์เอชทีเอ็มแอลสามารถใช้ได้กับทุกระบบ

2) ภาษาเอชทีเอ็มแอล (HTML) เป็นไฟล์ที่อ่านแล้วเข้าใจง่าย โหลดได้เร็ว และใช้พื้นที่เก็บแคช (Cache) น้อยกว่า

4.2.3.3 ภาษาเอสคิวแอล (SQL) มีคุณสมบัติที่สำคัญดังนี้

1) ภาษาเอสคิวแอล(SQL)สามารถใช้เป็นคำสั่งสร้างฐานข้อมูลและตาราง

- 2) ภาษาเอสคิวแอล (SQL) สนับสนุนการจัดการฐานข้อมูลประกอบด้วย
- 3) การเพิ่ม ลบ และแก้ไขข้อมูล
- 4) ภาษาเอสคิวแอล (SQL) สนับสนุนการเรียกใช้ หรือค้นหาข้อมูล
- ี 4.2.3.4 ภาษาจาวาสคริปต์ (JavaScript) มีคณสมบัติที่สำคัญดังนี้

1) ภาษาจาวาสคริปต์ (JavaScript) สามารถใช้เขียนระบบแบบง่ายๆได้ โดยไม่ต้องพึ่งภาษาอื่น

2) ภาษาจาวาสคริปต์ (JavaScript) มีคำสั่งที่ตอบสนองกับผู้ใช้งาน เช่น เมื่อผู้ใช้คลิกที่ปุ่ม หรือ Checkbox ก็สามารถสั่งให้เปิดหน้าใหม่ได้ ทำให้เว็บไซต์ของเรามีปฏิสัมพันธ์ กับผู้ใช้งานมากขึ้น

3) ภาษาจาวาสคริปต์ (JavaScript) สามารถเขียนหรือเปลี่ยนแปลง HTML Element ได้ นั่นคือสามารถเปลี่ยนแปลงรูปแบบการแสดงผลของเว็บไซต์ได้ หรือหน้าแสดงเนื้อหา สามารถซ่อนหรือแสดงเนื้อหาได้แบบง่ายๆ

4) ภาษาจาวาสคริปต์ (JavaScript) สามารถใช้ตรวจสอบข้อมูลได้ สังเกต ว่าเมื่อเรากรอกข้อมูลบางเว็บไซต์ เช่น Email เมื่อเรากรอกข้อมูลผิดจะมีหน้าต่างฟ้องขึ้นมาว่าเรา กรอกผิด หรือลืมกรอกอะไรบางอย่าง เป็นต้น

5) ภาษาจาวาสคริปต์ (JavaScript) สามารถใช้ในการตรวจสอบผู้ใช้ได้ เช่น ตรวจสอบว่าผู้ใช้ ใช้ web browser อะไร

6) ภาษาจาวาสคริปต์ (JavaScript) สามารถสร้าง Cookies (เก็บข้อมูล ของผู้ใช้ในคอมพิวเตอร์ของผู้ใช้เอง) ได้

4.2.3.5 ภาษาซีเอสเอส (CSS) มีคุณสมบัติที่สำคัญดังนี้

1) ภาษาซีเอสเอส (CSS) มีคุณสมบัติมากกว่า tag ของ html เช่น การ ก าหนดกรอบให้ข้อความ รวมทั้งสี รูปแบบของข้อความ

2) ภาษาซีเอสเอส (CSS) สามารถกำหนดที่ต้นของไฟล์ html หรือตำแหน่ง อื่น ๆ ก็ได้ และสามารถมีผล กับเอกสารทั้งหมด หมายถึงกำหนด ครั้งเดียวจุดเดียวก็มีผลกับการ ี แสดงผลทั้งหมด ทำให้เวลาแก้ไขหรือปรับปรุงทำได้สะดวก ไม่ต้องไล่ตามแก้ tag ต่างๆ ทั่วทั้งเอกสาร

3) ภาษาซีเอสเอส (CSS) สามารถกำหนดแยกไว้ต่างหากจาก ไฟล์เอกสาร html และสามารถนำมาใช้ร่วม กับเอกสารหลายไฟล์ได้ การแก้ไขก็แก้เพียง จุดเดียวก็มีผลกับเอกสาร ทั้งหมด

- 4.2.4 มายเอสคิวแอล (MySQL) เป็นฐานข้อมูลในการพัฒนา มีคุณสมบัติที่สำคัญดังนี้

4.2.4.1 มายเอสคิวแอล (MySQL) จัดเป็นระบบฐานข้อมูลประเภทเอสคิวแอล-เบส (SQL-Based) ผู้พัฒนาสามารถใช้คำสั่งเอสคิวแอล (SQL) ในการสั่งหรือใช้กับมายเอสคิวแอล เซิร์ฟเวอร์ (MySQL Server) ได้โดยไม่ต้องศึกษาเพิ่มเติมแต่อย่างใด

4.2.4.2 มายเอสคิวแอล (MySQL) สามารถกำหนดสิทธิ์และรหัสผ่านให้ความ ี ปลอดภัย ความยืดหยุ่นสูง และสามารถกำหนดสิทธิ์ของผู้ใช้ในการเข้าถึงข้อมูลได้

4.2.4.3 มายเอสคิวแอล (MySQL) สามารถทำดัชนี (Index) ได้สูงสุดถึง 32 ดัชนีใน แต่ละตารางข้อมูล โดยแต่ละดัชนีสามารถใช้ฟิลด์ได้ตั้งแต่ 1-16 ฟิลด์

4.2.5 โปรแกรมที่ใช้พัฒนาระบบ

4.2.5.1 โปรแกรมอะโดบี ดรีมวีฟเวอร์ ซีเอส 6 (Adobe Dreamweaver CS6) ใช้ใน การเขียนซอร์ซโค้ด (Source Code) และออกแบบหน้าจอ

4.2.5.2 โปรแกรมอะโดบี โฟโต้ชอป ซีเอส 6 (Adobe Photoshop CS6) ใช้ในการ ทำโลโก้ หรือทำภาพกราฟฟิกต่างๆ เป็นต้น

4.2.5.3 โปรแกรมไมโครซอฟต์เวิร์ด (Microsoft Word) ใช้ในการจัดทำเอกสาร และ คู่มือการใช้งานระบบ

4.2.5.4 โปรแกรมไมโครซอฟต์วิซิโอ (Microsoft Visio) ใช้ในการออกแบบไดอะแกรม (Diagram) ต่างๆ

4.2.5.5 เบราว์เซอร์ กูเกิลโครม (Google Chrome) ใช้ในการแสดงผลระบบ 4.2.6 ระบบปฏิบัติการที่ใช้พัฒนาระบบ

4.2.6.1 ระบบปฏิบัติการวินโดว์ดอทวัน (Windows 10) สำหรับเครื่องผู้พัฒนา

4.2.6.2 ระบบปฏิบัติการวินโดว์เซเว่น (Windows 10) สำหรับเครื่องลูกข่ายผู้พัฒนา ได้ทำการศึกษาและค้นคว้าเครื่องมือต่างๆ ดังที่กล่าวมาข้างต้นตามลำดับ เพื่อนำไปสู่การพัฒนา งานวิจัยให้บรรลุตามวัตถุประสงค์

4.2.6.3 ระบบปฏิบัติการฟรีบีเอสดี (FreeBSD) สำหรับเครื่องแม่ข่าย

#### **4.3 ผลการพัฒนาระบบ**

ผลการพัฒนาระบบการจัดการฐานข้อมูลเพื่อการวิจัยและพัฒนาการจัดการสุขภาวะชุมชน แบบมีส่วนร่วมสามารถอธิบายผลของการพัฒนาได้ดังต่อไปนี้

4.3.1 ส่วนงานของผู้ดูแลระบบมีดังนี้

4.3.1.1 ส่วนการแสดงข้อมูลหน้าแรกของระบบการจัดการฐานข้อมูลเพื่อการวิจัยและ พัฒนาการจัดการสุขภาวะชุมชนแบบมีส่วนร่วม

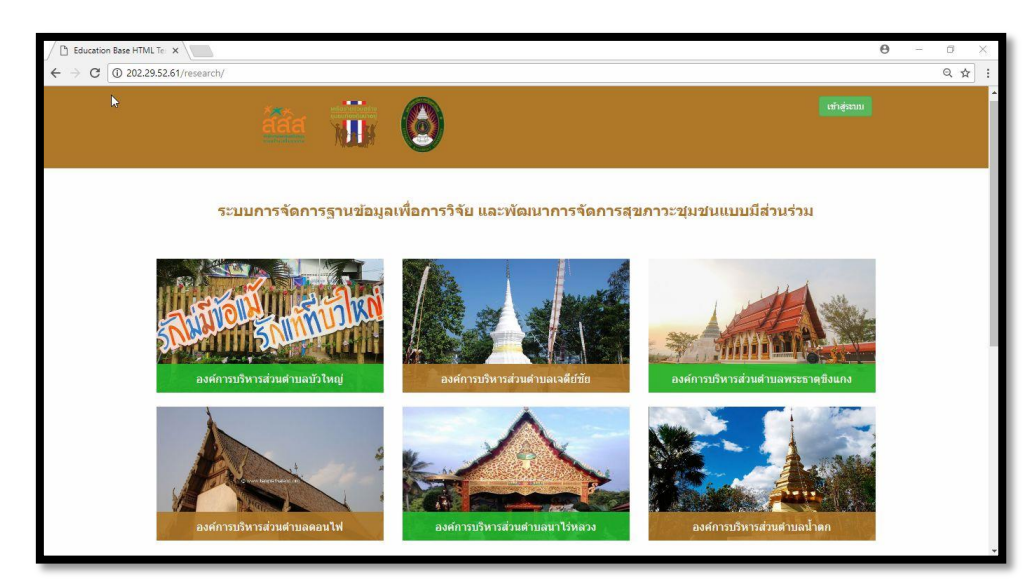

**ภาพที่ 4-4** ภาพแสดงส่วนการแสดงข้อมูลหน้าแรกของระบบฯ 4.3.1.2 ส่วนของการยืนยันตัวตนก่อนเข้าสู่ระบบงาน

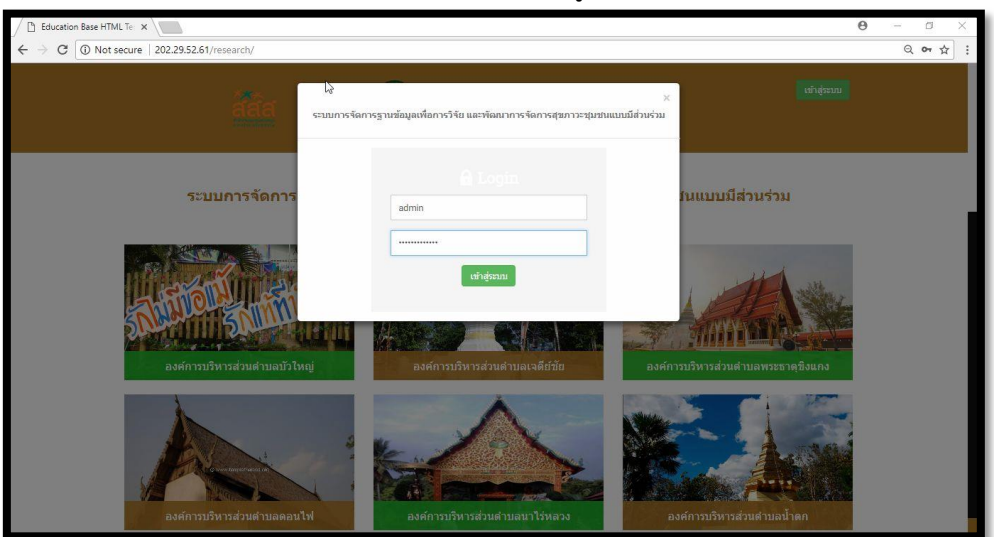

**ภาพที่ 4-5** ส่วนการยืนยันตัวตนก่อนเข้าสู่ระบบงาน

4.3.1.3 ส่วนหน้าหลักแสดงข้อมูลการเจ็บป่วยของประชากร แสดงข้อมูลสรุปการ เจ็บป่วยของประชากรในเพื้นที่ สามารถสรุปแยกผู้ป่วยเรื้อรังแต่ละประเภทของโรค

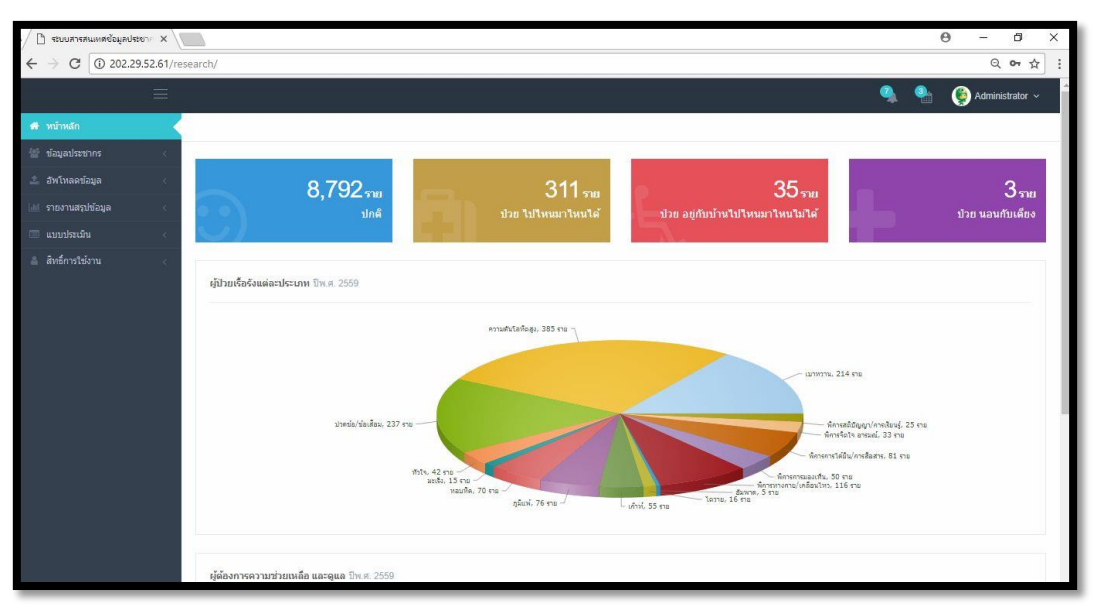

ภาพที่ 4-6 ภาพแสดงข้อมูลการเจ็บป่วยของประชากรในพื้นที่

4.3.1.4 ส่วนของการแจ้งเกิดข้อมูลประชากร เจ้าหน้าที่หรือผู้ได้รับสิทธิ์สามารถทำ การเพิ่มข้อมูลการแจ้งเกิดเข้าสู่ระบบได้

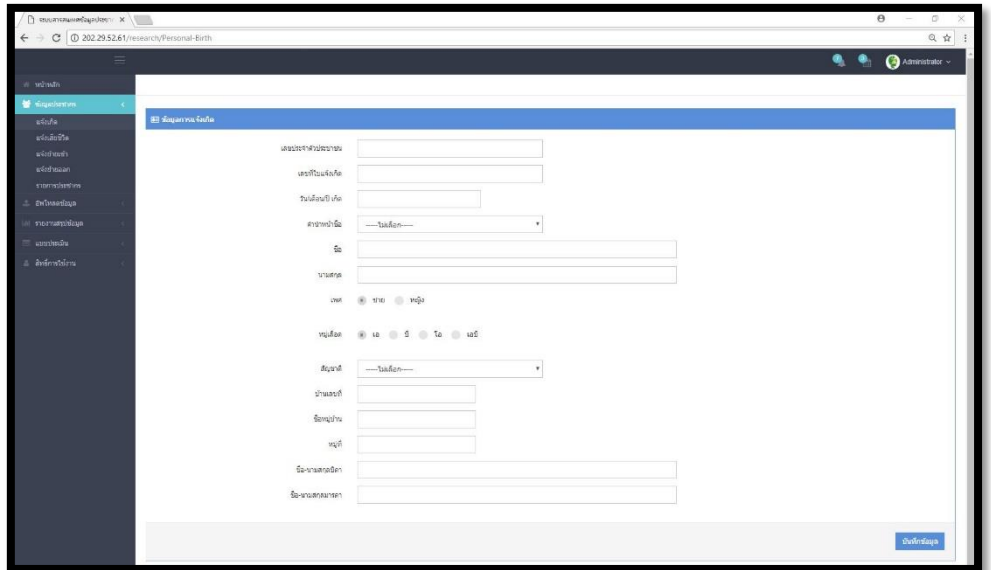

ภาพที่ 4-7 ภาพแสดงการแจ้งเกิดข้อมูลประชากร

4.3.1.5 ส่วนการแจ้งเกิดข้อมูลประชากร มีการแจ้งเตือนเมื่อเกิดข้อผิดพลาดระหว่าง การทำการเพิ่มข้อมูลเข้าสู่ระบบ

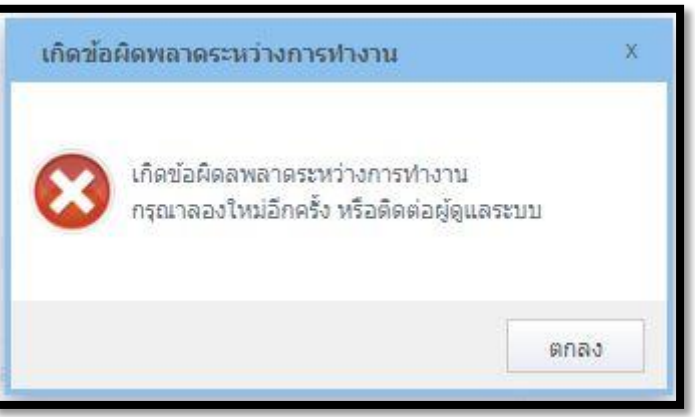

ภาพที่ 4-8 ภาพแสดงการแจ้งเตือนเมื่อเกิดข้อผิดพลาดระหว่างการทำการเพิ่มข้อมูลเข้าสู่ระบบ 4.3.1.6 ส่วนการแจ้งเสียชีวิตของประชากร มีการแจ้งข้อมูลการแจ้งเสียชีวิตของ ประชากรในพื้นที่ เพื่อทำการปรับปรุงข้อมูลประชากรในระบบ

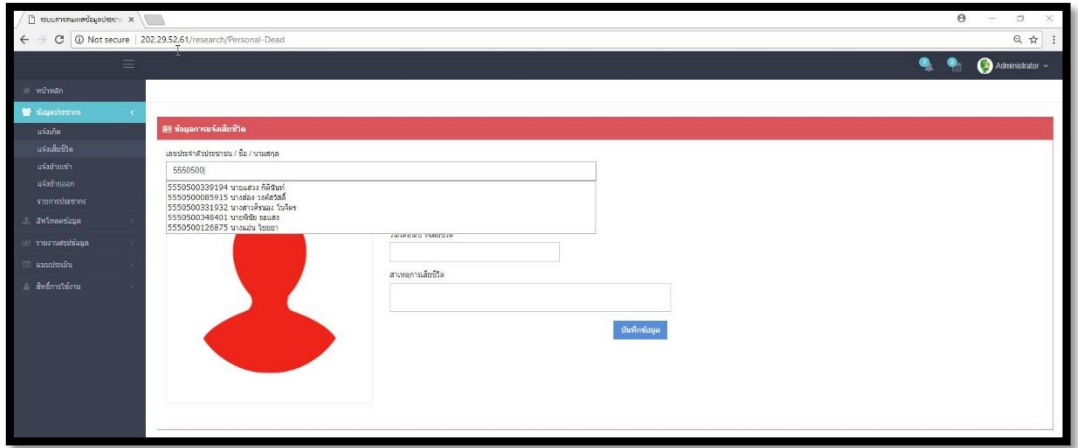

**ภาพที่ 4-9** ภาพแสดงส่วนการค้นหาด้วยเลขบัตรประจ าตัวประชาชน

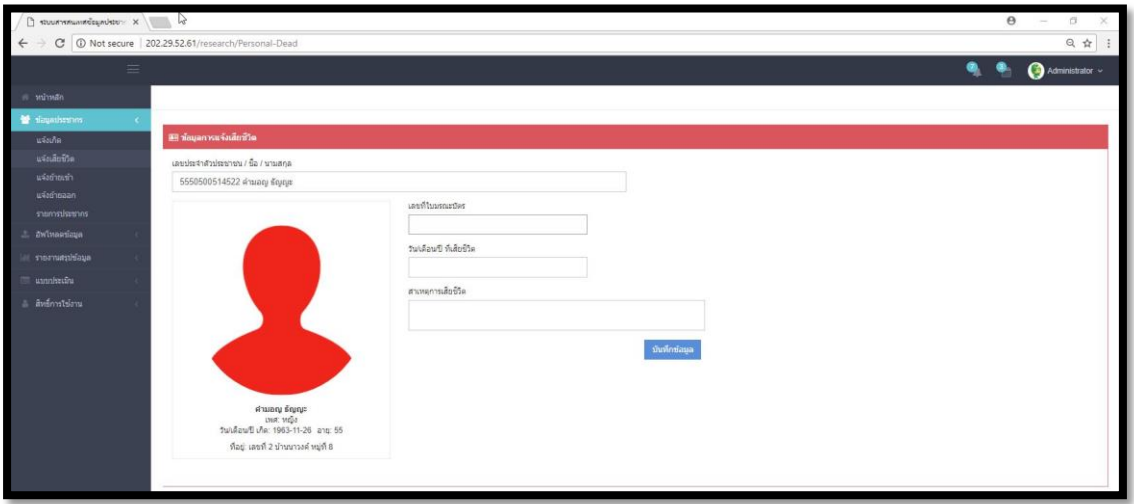

**ภาพที่ 4-10** ภาพแสดงส่วนของการปรับปรุงข้อมูลการแจ้งเสียชีวิต

4.3.1.7 ส่วนของการแจ้งย้ายเข้า ส่วนของการแจ้งย้ายเข้าของข้อมูลประชากร เจ้าหน้าที่หรือผู้ได้รับสิทธิ์สามารถท าการเพิ่มข้อมูลการแจ้งเกิดเข้าสู่ระบบได้

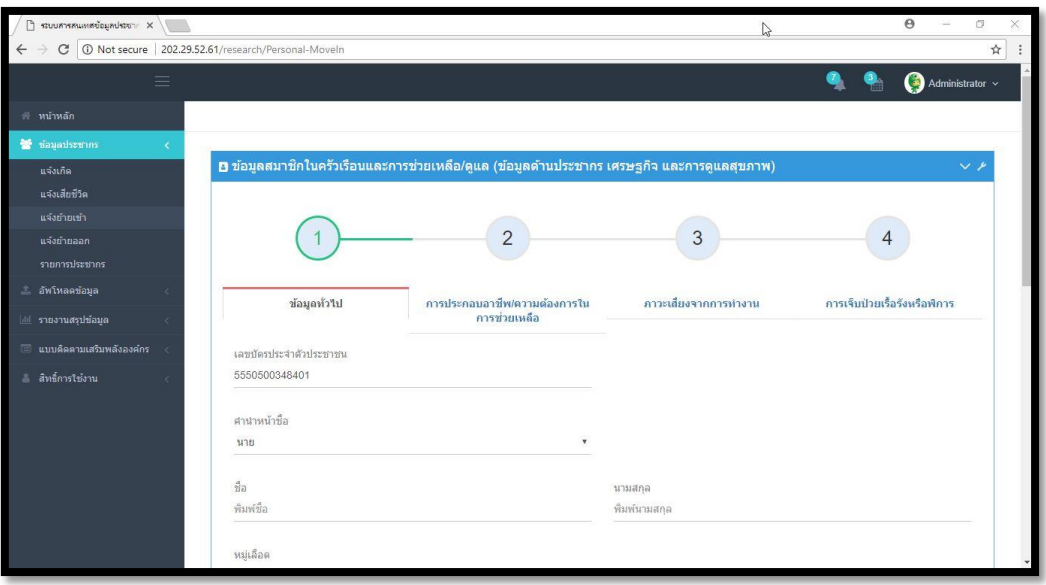

ภาพที่ 4-11 ภาพแสดงส่วนแสดงผลการย้ายเข้า

| ← → C 202.29.52.61/research/Personal | $\left\langle \cdot \right\rangle$ structure of equilibrity $\times$ |                               |                       |              |                |                 |                   |      | Q ☆                 |
|--------------------------------------|----------------------------------------------------------------------|-------------------------------|-----------------------|--------------|----------------|-----------------|-------------------|------|---------------------|
| ≡                                    |                                                                      |                               |                       |              |                |                 | ۰                 |      | Administrator ~     |
|                                      |                                                                      |                               |                       |              |                |                 |                   |      |                     |
| minerine in                          |                                                                      |                               |                       |              |                |                 |                   |      |                     |
| Wrashistan                           |                                                                      |                               |                       |              |                |                 |                   |      |                     |
| ušsika                               | O ข้อมูลประชากร                                                      |                               |                       |              |                |                 |                   |      | $+$ ukasiaga $\vee$ |
| นจันสืบปีใด                          |                                                                      |                               |                       |              |                |                 |                   |      |                     |
| uskningen.<br>mastriasm.             | user4mm 20                                                           | * month                       |                       |              |                |                 |                   | dan: |                     |
| stammington                          |                                                                      | $+$ iamis: $\exists n\hat{a}$ | da - smaana           | $-1$ type    | ล้องจาลิ<br>s. |                 | ปีเพื่อน/กิน เกิด | ٠    | anna                |
| <b>Zintmansaga</b>                   | vision autors                                                        | 5550503271263                 | tradicam todad        | <b>Sun</b>   | typ.           | 57 D            | 15-06-2504        |      | <b>sink</b>         |
| viormentique                         | shopping and the                                                     | 5550501083955                 | นายชน์เขตรี มาลินทร์  | <b>Sho</b>   | 1200           | 49 1            | 23-05-2512        |      | tink                |
| unakala                              | thuil Aubreck                                                        | 1550501072365                 | wisstade team         | <b>She</b>   | <b>Syn</b>     | 31 9            | 39-12-2530        |      | tink                |
| animition                            | cl'an i automarca                                                    | 1550501130047                 | transmen State        | she.         | Shop           | 241             | 26-07-2537        |      | sină                |
|                                      | stomation justite                                                    | 5550501082098                 | smashed terms         | sim          | Syle:          | 52D             | 31-01-2509        |      | <b>ská</b>          |
|                                      | mession (with                                                        | 1550501079360                 | gaw abuteene          | <b>STA</b>   | typ            | 29 D            | 13-08-2532        |      | $4/4$               |
|                                      | mons Son Luffs                                                       | 5550501062265                 | shands each           | she is       | Tyle           | 58 D            | 24-03-2503        |      | sink                |
|                                      | show i antisance                                                     | 1550500151133                 | undalentel totte      | - sho        | Total          | 22日             | 28-08-2539        |      | tink                |
|                                      | ymanas jurits                                                        | 5560501085753                 | นายเดียน วิวสาร       | <b>Stin</b>  | <b>Syst</b>    | 78%             | 10-05-2483        |      | $\psi\phi$          |
|                                      | stoppidge (with                                                      | 55505010E5788                 | shopped fears         | <b>STILL</b> | typ            | 48 D            | 28-06-2513        |      | $\frac{1}{2}$       |
|                                      | รายสอเลียด 1 แก้ไข                                                   | 5550501085818                 | shaqqatta Satht       | <b>Ship</b>  | Tyle:          | 57 D            | 09-04-2504        |      | tink                |
|                                      | shan jauguares                                                       | 1550502017119                 | witchness which       | <b>SOB</b>   | <b>Typ</b>     | 33 日            | 21-02-2528        |      | <b>sind</b>         |
|                                      | systematic lumbs.                                                    | 5560501089406                 | รายเชียง จันเก๋า      | win-         | 1200           | 613             | 29-10-2600        |      | tini                |
|                                      | moissãos Lurits                                                      | 5550500085974                 | snewane Sears         | <b>STID</b>  | <b>SYNC</b>    | 54 D            | 13-02-2507        |      | 出演                  |
|                                      | manaSue judio                                                        | 5550501085008                 | strategião teatro     | she is       | <b>Syst</b>    | 81T             | 03-06-2480        |      | tink.               |
|                                      | chui aubrece                                                         | 1420901045129                 | aggrhate entimassers: | <b>STUD</b>  | Two            | 33.9            | 27-11-2528        |      | ská                 |
|                                      | rosnāga juda                                                         | 1550501097317                 | smažensi predtež      | <b>Ship</b>  | Total          | 277             | 18:04:2634        |      | ahá.                |
|                                      | manifes justic                                                       | 3430300178531                 | able agency           | <b>STIP</b>  | <b>Tyle</b>    | 50 D            | 13-11-2511        |      | $\frac{1}{2}$       |
|                                      | monoration I will by                                                 | 5550500086059                 | shakane Sams          | <b>STID</b>  | 1990           | 61 11           | 09-08-2500        |      | tink.               |
|                                      | c/hu i apbasca                                                       | 3560503340374                 | witnysana waatla      | <b>She</b>   | Two            | 68 <sub>0</sub> | 21-07-2493        |      | tină.               |

4.3.1.8 ส่วนของข้อมูลประชากร การ เพิ่ม ลบ แก้ไข และค้นหาข้อมูลประชากร

ภาพที่ 4-12 ภาพแสดงส่วนแสดงผลข้อมูลประชากร

4.3.1.9 ส่วนของข้อมูลทั่วไปของสมาชิกในครัวเรือนและการช่วยเหลือ ดูแล (ข้อมูล ด้านประชากร เศรษฐกิจ และการดูแลสุขภาพ)

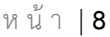

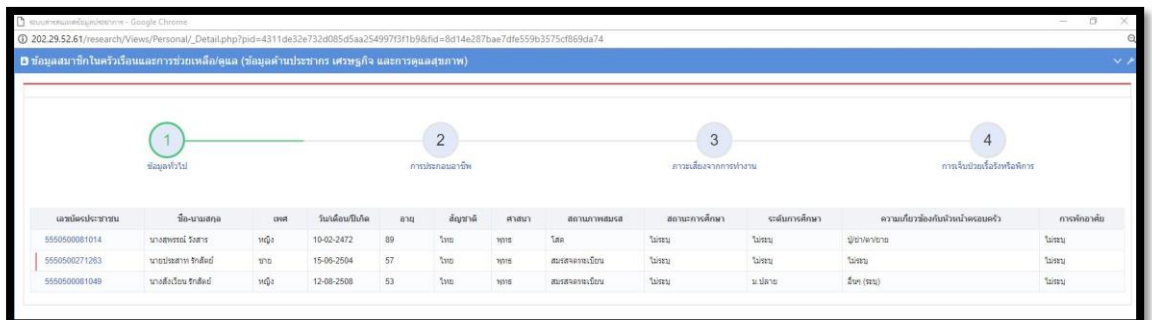

# ภาพที่ 4-13 ภาพแสดงข้อมูลทั่วไปของสมาชิกในครัวเรือน

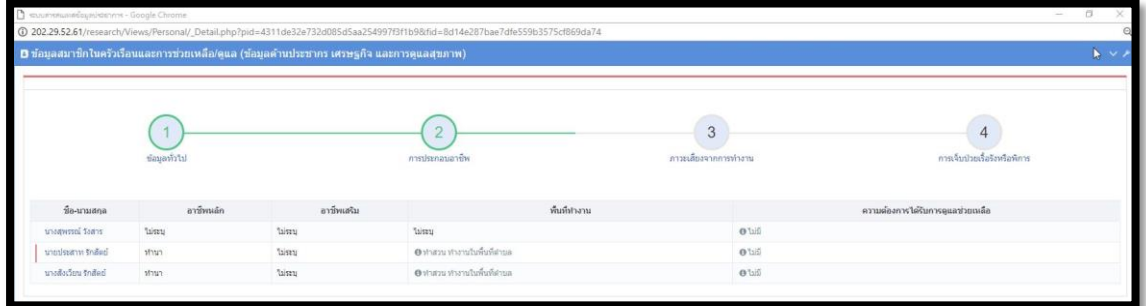

ภาพที่ 4-14 ภาพแสดงข้อมูลการประกอบอาชีพของสมาชิกในครัวเรือน

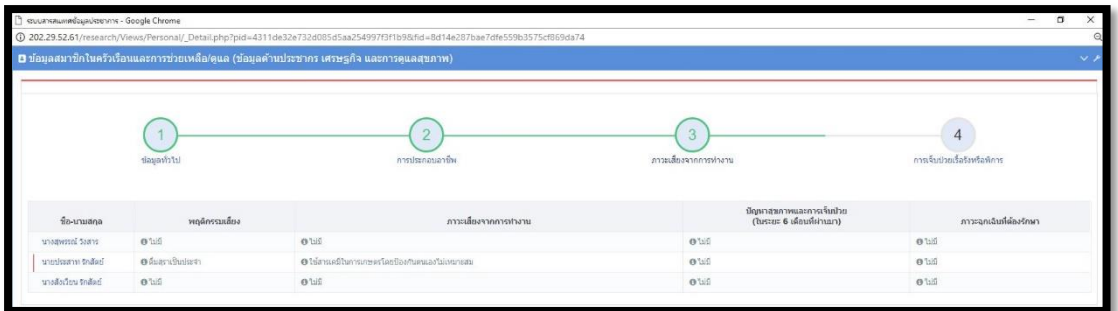

ภาพที่ 4-15 ภาพแสดงข้อมูลการภาวะเสี่ยงจากการทำงานของสมาชิกในครัวเรือน

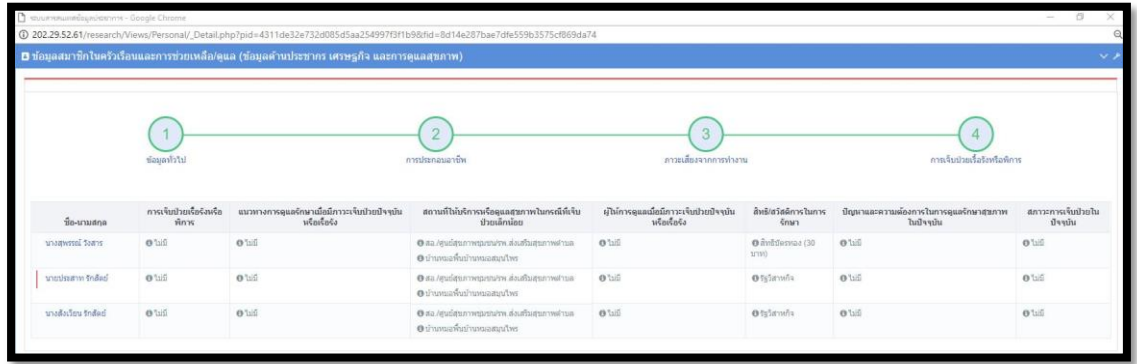

ภาพที่ 4-16 ภาพแสดงข้อมูลการเจ็บป่วยเรื้อรังหรือพิการของสมาชิกในครัวเรือน

4.3.1.10 การแก้ไขข้อมูลทั่วไปของสมาชิกในครัวเรือนและการช่วยเหลือ ดูแล (ข้อมูล ด้านประชากร เศรษฐกิจ และการดูแลสุขภาพ)

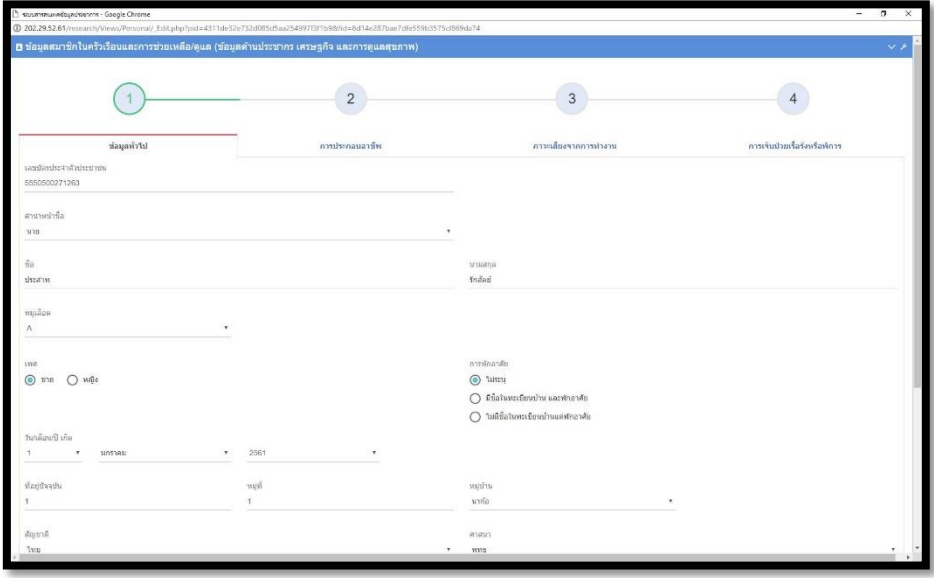

ภาพที่ 4-17 ภาพแสดงการแก้ไขข้อมูลทั่วไปของประชากร

4.3.1.11 การแก้ไขข้อมูลการประกอบอาชีพของสมาชิกในครัวเรือนและการช่วยเหลือ ดูแล (ข้อมูลด้านประชากร เศรษฐกิจ และการดูแลสุขภาพ)

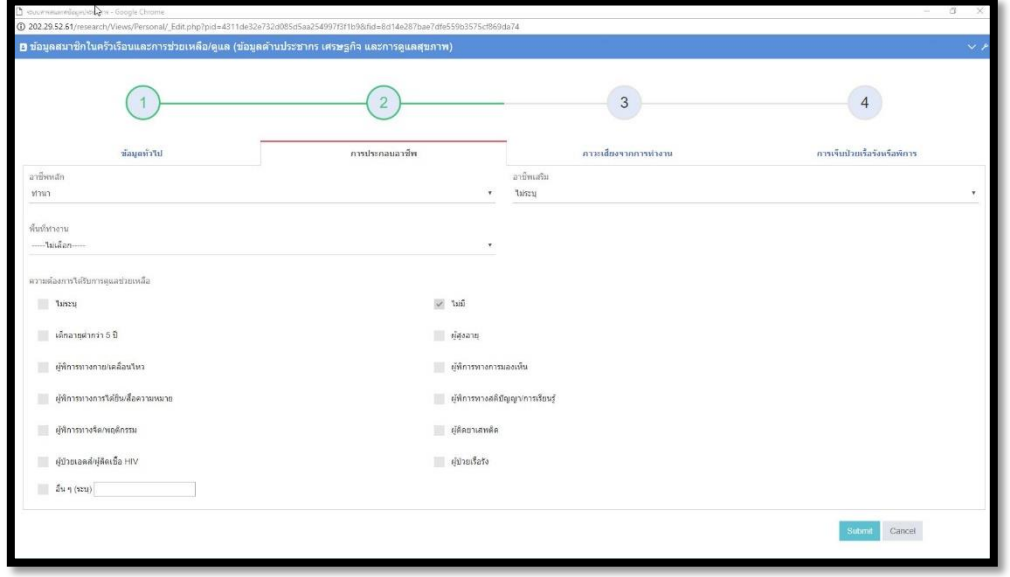

ภาพที่ 4-18 ภาพแสดงการแก้ไขข้อมูลการประกอบอาชีพของประชากร

4.3.1.12 การแก้ไขปรับปรุงข้อมูลภาวะเสี่ยงจากการทำงานของสมาชิกในครัวเรือน และการช่วยเหลือ ดูแล (ข้อมูลด้านประชากร เศรษฐกิจ และการดูแลสุขภาพ)

|                                                                                                    | B ข้อมูลสมาชิกในครัวเรือนและการช่วยเหลือ/ดูแล (ข้อมูลค้านประชากร เศรษฐกิจ และการดูแลสุขภาพ)<br>$\overline{2}$                                                                                                    | 3                                                                   |                                                                                                    |
|----------------------------------------------------------------------------------------------------|----------------------------------------------------------------------------------------------------|---------------------------------------------------------------------|----------------------------------------------------------------------------------------------------|
| ช่อมอย่าไป<br>พุดลักษามเลือง                                                                                                    | makenananin<br>สารณ์องจากการทำงาน                                                                                                    | คาวะเลี้ยงจากการทำงาน<br>ปัญหาสามาพและการเจ็บปรด                    | การเริ่มป่วยเรื่อรังแร้อทิศาร<br>สารสอบฉันที่ต่องรักษา                                                                   |
| tail                                                                                                    | tarists                                                                                                    | Lissay                                                              | taisen                                                                                                    |
| in ติดสถาเป็นประจำ                                                                                                    | 1345                                                                                                    | $-115$                                                              | $\vee$ 110                                                                                                    |
| === สนบทรี่เป็นประจำ (มีการสน บุหรี่ในทุกวัน)                                                                                                    | 28 ไม่สารเคมีในการเกษตรโดยป้องกับคนเองไฟเหมาะสม                                                                                                    | ไข้ ใอเจ็บคอ                                                        | talas dn                                                                                                    |
| นั่งหลอนๆในต่อยใต้ทำงาน                                                                                                    | ทำงานในบริเวณที่มีการตลอมสารเคมี สาระเทฤที่เป็นอันคราธลอสขภาพ                                                                                                    | ELECTRIC T                                                          | waywist                                                                                                    |
| ไม่ได้ออกกำลังกาย                                                                                                    | แรงงานของเราไม่เพื่องตั้ง เช่น โรงงานอดสาหกรรม                                                                                                    | nauvusanna                                                          | เหนือย อ่อนเหลีย ไม่มีแรง                                                                                                |
| ไว่มีความเครียดกังวลใจจากเอนไม่หลับ                                                                                                    | ทำงานในบริเวณที่มีคง ค้นละลอง ควัน                                                                                                    | ปวดเมือยกล่ามเนื้อ                                                  | <b>ARAUN</b>                                                                                                    |
| ทำงานหนัก พักผ่อนน้อย                                                                                                    |                                                                                                    | == บาคเจ็บจากการหนอายวิวาห                                          | บาดเจ็บอบิติเหตุจราจร                                                                                                    |
| ก็นอาหารปริมาณมาก ก็นรกินจบจิบ<br>ก็นอาหารหลัด (หราน มัน เต็ม เต็ม) เป็นประจำ<br>ก็นอาหารสุดๆลินๆ<br>ดื่นเครื่องดื่มนกำลังประจำ(ทุกครั้งก่อนหรือหลังการทำงาน)<br>ข้นรถเร็ว ประมาท<br>มีเพศสัมพันธ์ที่ไม่ปลอดภัย<br>mitiansamia<br>การใช้อาชุด อาเภทัปวด อาลกกลอบ เป็นประจำ<br>ขึ้นชี้รถจักรยานยนต์โดยไม่สวมหมวกนิรภัย<br>ขับขี่รอยนต์โดยใม่คาดเข็มขัดนิรภัย<br>ในได้ครวจสุขภาพ หรือการคือโรคเป็นประจำทุกปี | ่ และทำงานที่เป็นอันครายค่อสายคา เช่น การเชื่อมโลทะ การมีแสงจำ แสงใม่<br>vitro<br>≡ ทำงานในลักษณะยืน หรือนิ่งในท่าเดิมนานๆ เข่น พอผ้า ทอเลือ<br>- ทำงานในบริเวณที่มีสากาศรัสนอบอำวารีออากาศเย็นมากเกินปกติ<br>ท่างานในที่สูง เช่น การปืนผ่นไม่ ก่อสร้างที่ต่องใช้นิ่งร้าน<br>$2u \eta$ (reu) | whitehams<br>mentioners of<br>ที่ผมภาพรที่สาขำในเด็กแรกเกิดถึง 5 ปี | บาคเจ็บจากอุบัติเทคลิ่นๆ เช่น หกต้ม อุกของมืดมบาค อุกของหนักคก<br>Buule<br>สุนัขกัด งูกัด ตัดว่ากว่าย<br>$5u \nmid (uv)$ |

ภาพที่ 4-19 ภาพแสดงการแก้ไขข้อมูลภาวะเสี่ยงจากการทำงานของประชากร

4.3.1.13 การแก้ไขปรับปรุงข้อมูลการเจ็บป่วยเรื้อรังหรือพิการของสมาชิกในครัวเรือน และการช่วยเหลือ ดูแล (ข้อมูลด้านประชากร เศรษฐกิจ และการดูแลสุขภาพ)

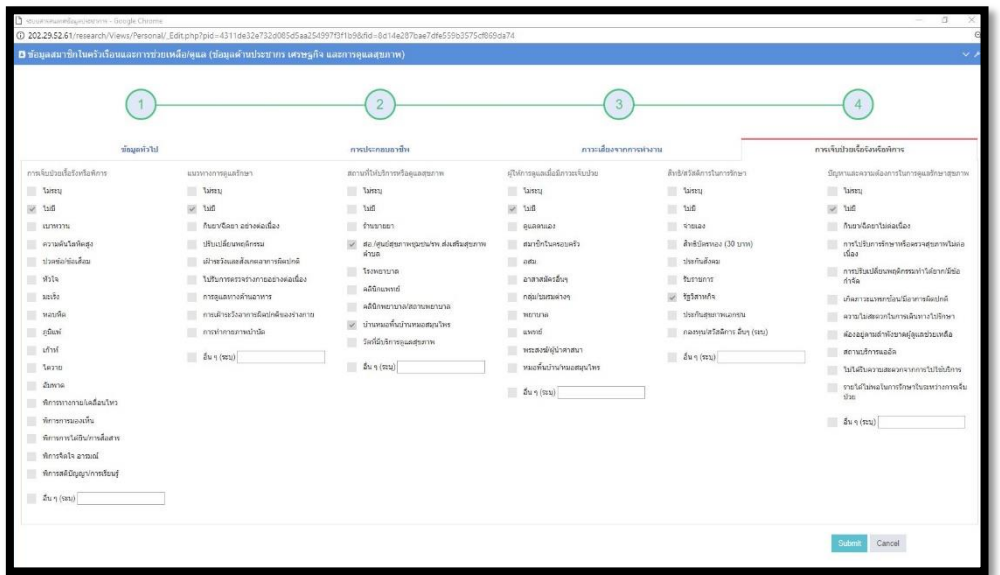

ภาพที่ 4-20 ภาพแสดงการแก้ไขข้อมูลการเจ็บป่วยเรื้อรังหรือพิการของประชากร

4.3.1.14 การนำข้อมูลพื้นฐานจากไฟล์ข้อมูลที่ได้จาก โปรแกรม TCNAP และ RECAP ี เข้าสู่ระบบเพื่อเป็นข้อมูลตั้งต้นในการทำงานการช่วยเหลือ ดูแล และติดตามด้านสุขภาพของ ประชากรในพื้นที่

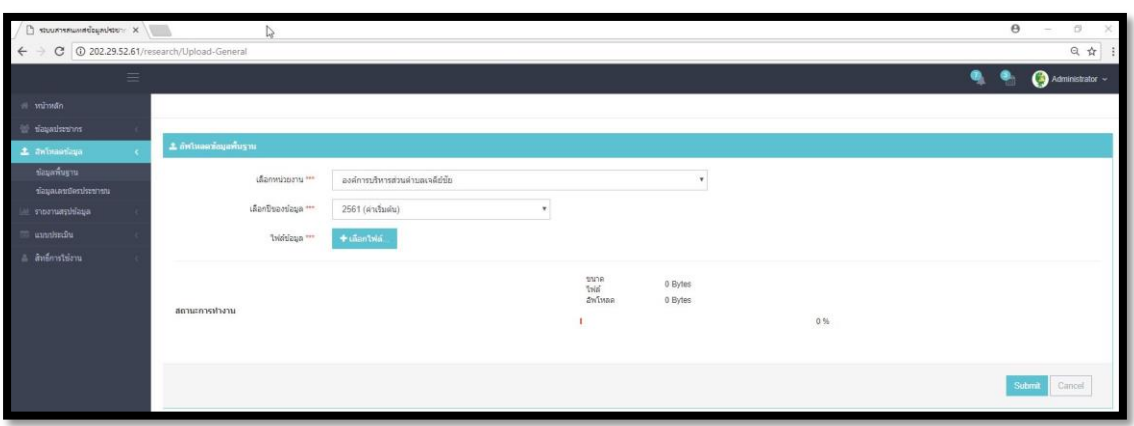

ภาพที่ 4-21 ภาพแสดงการนำข้อมูลประชากรพื้นฐานจากไฟล์ข้อมูลเข้าสู่ระบบ

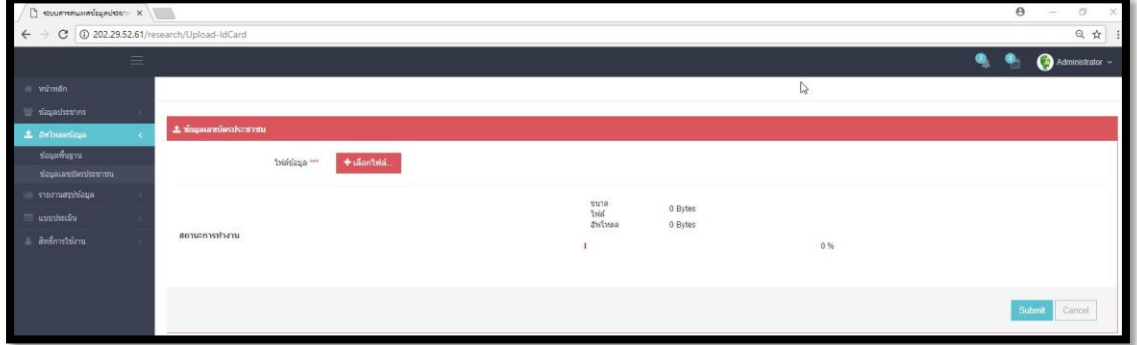

ภาพที่ 4-22 ภาพแสดงการนำข้อมูลบัตรประชาชนจากไฟล์ข้อมูลเข้าสู่ระบบ

4.3.1.15 รายงานสรุปผลข้อมูลเชิงเปรียบเทียบ ประกอบไปด้วย การเกิด การตาย การ ้ย้ายถิ่น รายงานสรุปข้อมูลประจำปี รายงานสรุปข้อมูลตามช่วงอายุ รายงานสรุปการเจ็บป่วยโรค เรื้อรังหรือพิการในปัจจุบัน รายงานเปรียบเทียบข้อมูลโรครายปี รายงานสรุปจัดอันดับโรคภัยสูงสุด

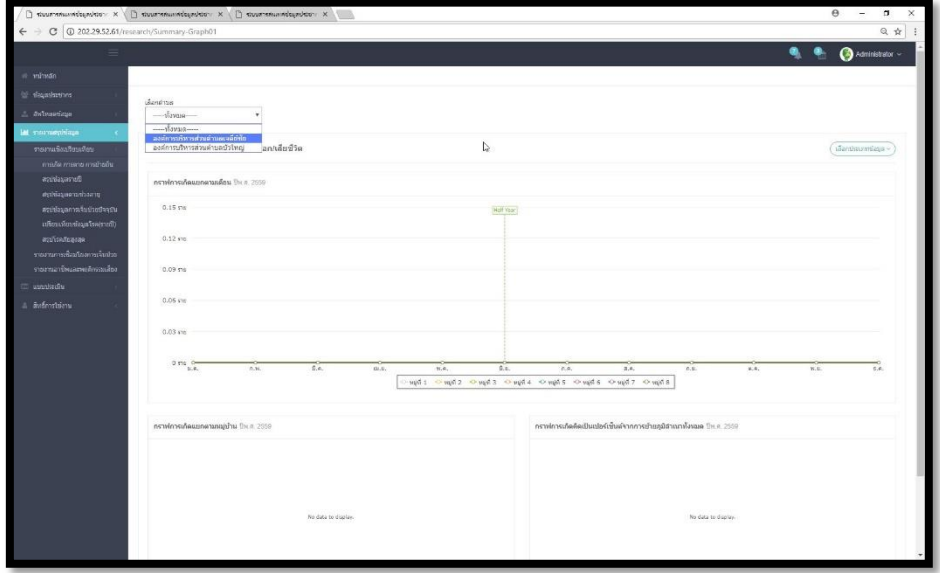

ภาพที่ 4-23 ภาพแสดงข้อมูลสรุปเชิงเปรียบเทียบ การเกิด การตาย การย้ายถิ่น

| C 3202.29.52.61/research/Summary-Graph03                                      |                          |                      |                      |                   |                          |                     |
|-------------------------------------------------------------------------------|--------------------------|----------------------|----------------------|-------------------|--------------------------|---------------------|
| Ξ                                                                             |                          |                      |                      |                   |                          | Administrator ~     |
|                                                                               |                          |                      |                      |                   |                          |                     |
| the state and search                                                          |                          |                      |                      |                   |                          |                     |
| เลือกสาบล<br><b>3</b> awiwaanlaya<br>$-$ าโอหนด                               | ۰                        |                      |                      |                   |                          |                     |
| M monumbrane                                                                  |                          |                      |                      |                   |                          |                     |
| @ ข้อมูลประชากรสรุปตามช่วงอายุ<br>รายงานเชื่องก็อ่าเทียบ                      |                          |                      |                      |                   |                          |                     |
| การเกิด การดาย การชำอธิน                                                      | 45 60                    |                      |                      |                   |                          |                     |
| ตรปน์สมครายปี                                                                 | $0 - 0$                  | ค่นทาข่อมุด          |                      |                   |                          |                     |
| สรุปปลบอดานช่วงลาย                                                            |                          |                      |                      |                   |                          |                     |
|                                                                               |                          |                      |                      |                   |                          |                     |
| usestnow 10<br>สรปปอมเทารเจ็บบ้วยปัจจุบัน                                     | <b>Y</b> stants          |                      |                      |                   |                          |                     |
| เปรียบเพียบข้อมูลโรค(รายปี)<br>เลขประจำตัว                                    | นื้อ - นามสกุล<br>$\sim$ | $\pm$<br><b>DYRR</b> | ana<br>$\Rightarrow$ | ปิ/เดือน/วัน เกิด | viasi<br>÷               | shua<br>÷           |
| สรปโรคภัยสงสด<br>8551284000541                                                | นางสาวชนวีร์ มีนอะ       | <b>MOV</b>           | 46 1                 | 01-10-2515        | 85 นำนนาวอล์ หมู่ที่8    | ตำบลเจคีย์ชัย       |
| รายงานการเพื่อนในพระเจ้าเท่าก<br>5551200038871<br>ราชงานอาชีพและพอติกรรมเสียง | นางพิน มีนญ              | <b>MGO</b>           | 46 5                 | 15-01-2515        | 253 นำแบ่งหนึ่ง หมู่ที่9 | ตำบลเจดีย์ชื่อ      |
| 5550690007775                                                                 | unanversel faison        | ναΐο                 | $57$ $\overline{1}$  | 16-06-2504        | 413 shuste variez        | ดำนอเจดีย์ข้อ       |
| 5550600024420                                                                 | นากสมเกียรติ ในกา        | <b>Sho</b>           | $51$ D               | 06-06-2510        | 5 único maiña            | ง่านและเคีย์ข้อ     |
| a andmsteory<br>5550600002175                                                 | นายวร วอด์สาร            | the <b>state</b>     | 58 fl                | $01 - 07 - 2503$  | 130 thuris vajil2        | what is a difficult |
| 5550590022527                                                                 | นางสพิน ก็ดีกันท์        | mga:                 | 59 1                 | 02-01-2502        | 104 นำนดสามเก๋ว หมู่ที่6 | ดำบลเจดีย์ชัย       |
| 5550590022519                                                                 | workizzoul Mittel        | <b>times</b>         | 60                   | 28-08-2501        | 104 นำขอลามเก๋ว หมู่ที่6 | chususficito        |
| 5550590010308                                                                 | unabed argue             | <b>STAR</b>          | 53 1                 | 25-12-2508        | 55 นำนศาสา หน่าโ4        | ดำบลเจดีย์ชัย       |
| 5550590009521                                                                 | snash@deans              | <b>MB</b>            | 49.51                | 07-07-2512        | filipy shrunda 99        | ตำบลเจดีย์ชัย       |

ภาพที่ 4-24 ภาพแสดงข้อมูลรายงานสรุปเชิงเปรียบเทียบตามช่วงอายุ

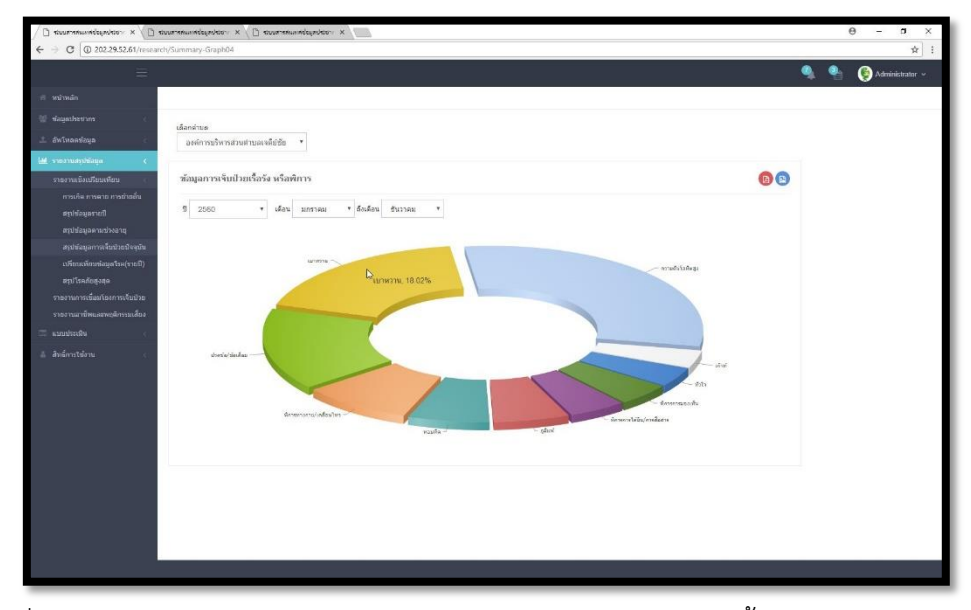

ภาพที่ 4-25 ภาพแสดงข้อมูลสรุปเชิงเปรียบเทียบสรุปการเจ็บป่วยโรคเรื้อรังหรือพิการในปัจจุบัน

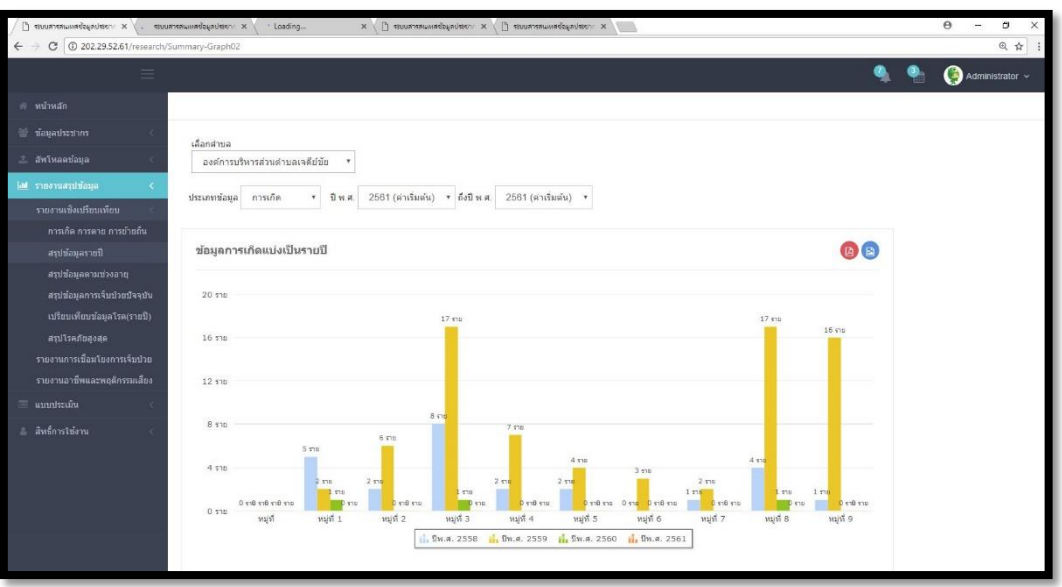

ภาพที่ 4-26 ภาพแสดงข้อมูลสรุปเชิงเปรียบเทียบข้อมูลโรครายปี

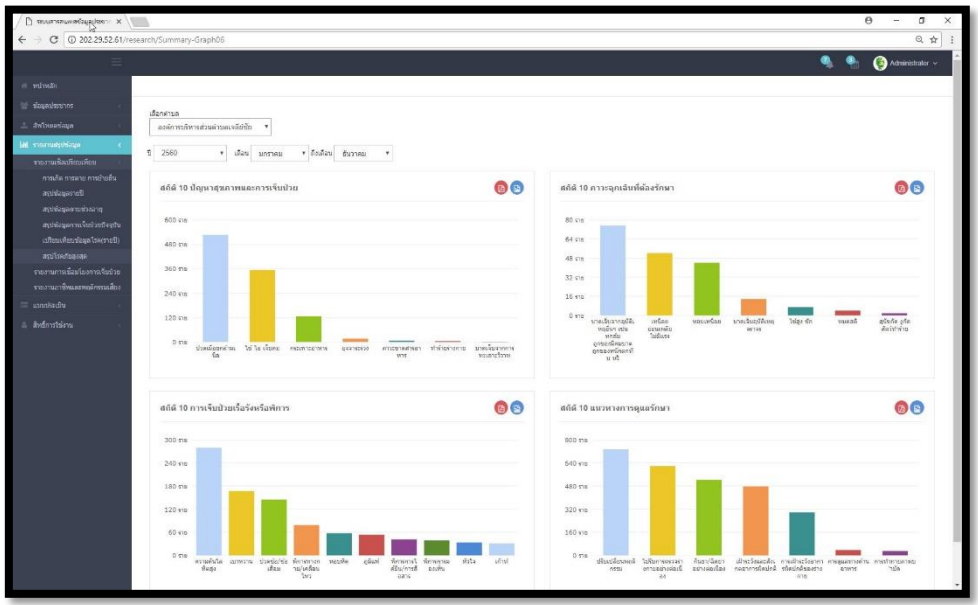

ภาพที่ 4-27 ภาพแสดงข้อมูลสรุปเชิงเปรียบเทียบการจัดอันดับโรคภัยสูงสุด 4.3.1.16 รายงานสรุปผลข้อมูลการเชื่อมโยงการเจ็บป่วย ประกอบด้วย แนวทางการ รักษา พฤติกรรมเสี่ยง ภาวะเสี่ยงจากการทำงาน สถานที่ให้บริการด้านสุขภาพ สามารถนำมา วิเคราะห์ความเสี่ยงและหาวิธีการในการปัองกันและรักษาต่อไป

|                                             |                                             |                       |                      |                              |                        |                                  |                                                      |                   | $\Theta$<br>O.<br>$\sim$ |
|---------------------------------------------|---------------------------------------------|-----------------------|----------------------|------------------------------|------------------------|----------------------------------|------------------------------------------------------|-------------------|--------------------------|
| C   0 202.29.52.61/research/Summary-Graph07 |                                             |                       |                      |                              |                        |                                  |                                                      |                   |                          |
| ≘                                           |                                             |                       |                      |                              |                        |                                  |                                                      |                   | Administrator ~          |
| พิมาหลัก                                    |                                             |                       |                      |                              |                        |                                  |                                                      |                   | 1.                       |
| annesticate to                              |                                             |                       |                      |                              |                        |                                  |                                                      |                   |                          |
| 2. Gwlmaeriaua.                             | เลือกตำบอ<br>สงค์การบริหารส่วนสาขละจลิย์ซัย |                       |                      |                              |                        |                                  |                                                      |                   |                          |
| al suomaninapa                              |                                             |                       |                      |                              |                        |                                  |                                                      |                   |                          |
| รายสามเชียบก็ยนเพียม                        | รายงานการเชื่อมโยงภาวะการเจ็บป่วย           |                       |                      |                              |                        |                                  |                                                      |                   |                          |
| รายอานการเพื่อนโยงการเจ้าเป็นย              |                                             |                       |                      |                              |                        |                                  |                                                      |                   |                          |
| รายงานอาชีพและพอผิดรรมเลือง                 | แนวทางการรักษา<br>พฤติกรรมเสียง             | คาวะเลี้ยงจากการทำงาน |                      | สถานที่ไฟปรัการดำนสมภาพ      |                        |                                  |                                                      |                   |                          |
| missim =                                    |                                             |                       |                      |                              |                        |                                  |                                                      |                   |                          |
| a duination                                 | annound                                     |                       |                      | ก็นยา/จัดยา อย่าง<br>ciaciaa | ปรับเปลี่ยน<br>mainssu | ปกระวังและส่งเกต<br>อาการอัดปกติ | ไม่รับการตรวจ<br>ร่างกายอย่างค่อ<br>$_{\text{time}}$ | การดูแลทางด้าน    | การเฝ้าระวังอาการ        |
|                                             | 5091<br>นียงกาศยอาห                         | Tuiveur<br>411        | <b>Taisi</b><br>11   | 32                           | 26                     | 26                               | 33                                                   | m m n<br>$\alpha$ | ยืดปกติของร่างกาย<br>20  |
|                                             | luiseu                                      |                       |                      |                              |                        |                                  |                                                      |                   |                          |
|                                             | <b>Taisl</b>                                | 20 <sub>2</sub>       | 4435                 | 2373                         | 1971                   | 1149                             | 1500                                                 | 53                | 739                      |
|                                             | urwani                                      | $\mathbf{1}$          | 37                   | 123                          | 93                     | 47                               | 67                                                   | $\overline{9}$    | 21                       |
|                                             | ความดับโลทิตสูง                             | $\circ$               | 68                   | 218                          | 168                    | 83                               | 139                                                  | 6                 | 39                       |
|                                             | ปวดข้อให้อเลื่อม                            | $\mathbf{1}$          | 31                   | 136                          | 104.                   | 83                               | 107                                                  | $\overline{2}$    | 37                       |
|                                             | siste                                       | $\overline{1}$        | $6^{\circ}$          | 20                           | 17                     | 14.                              | 16                                                   | $\mathbb{O}$      | $\mathcal{I}$            |
|                                             | $35 - 150$                                  | $\theta$              | $\ddot{\phantom{0}}$ | 11                           | $\mathsf S$            | $\epsilon$                       | $\delta$                                             | $\mathbb{Q}$      | $\Delta$                 |
|                                             | หยบนืด                                      | $\theta$              | $\theta$             | 38                           | 27                     | 20                               | 32                                                   | $\overline{z}$    | 16                       |
|                                             | ภูมิแพ่                                     | $\theta$              | 19                   | 25                           | 28                     | 21                               | 24                                                   | $\overline{2}$    | $\overline{22}$          |
|                                             | เก้าท์                                      | 1                     | 6                    | 48                           | 29                     | 20                               | 19                                                   | $\mathbb{O}$      | 10                       |
|                                             | 10220                                       | $\,0\,$               | $\,$ 0 $\,$          | 14                           | $\ddot{a}$             | $3^{\circ}$                      | 6 <sup>°</sup>                                       | 1                 | $\overline{3}$           |
|                                             | ล้มหาด                                      | $\theta$              | $\mathbb{O}$         | $\overline{\mathbf{3}}$      | $\mathbf{2}$           | $\theta$                         | 2                                                    | $\Phi$            | 4                        |
|                                             | ทำารทางกายโคลื่อนไหว                        | 1                     | 22                   | 58                           | 45                     | 28                               | 58                                                   | $\mathbf{f}$      | 28                       |
|                                             | ที่การการมองเห็น                            | $\circ$               | 12                   | 23                           | 14                     | 16.                              | 14                                                   | $\overline{z}$    | $\overline{9}$           |
|                                             | พิการการได้มีน/การสื่อสาร                   | $\circ$               | 26                   | 37                           | 30                     | 20 <sup>°</sup>                  | 29                                                   | $\mathfrak{o}$    | 16                       |
|                                             | ทำการจัดใจ อารมณ์                           | $\mathbf{1}$          | $\boldsymbol{A}$     | 21                           | 8                      | 6.                               | 12                                                   | $\theta$          | $\Delta$                 |

ภาพที่ 4-28 ภาพแสดงการเชื่อมโยงการเจ็บป่วยในส่วนของแนวทางการรักษา

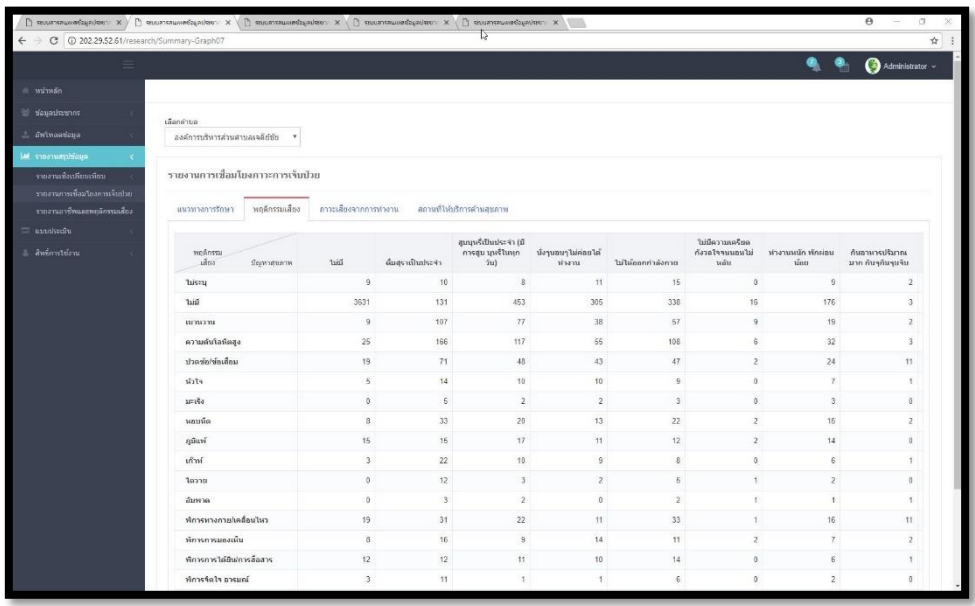

ภาพที่ 4-29 ภาพแสดงการเชื่อมโยงการเจ็บป่วยในส่วนของพฤติกรรม

|                                                               | $\Box$ податальной даданов и х ( ) податальной даданов х х ( ) податальной даданов х ( ) податальной даданов х ( |                      |                      |                          |                                                     |            |                  |                            | $\Theta$<br>$\sigma$<br>$\sim$  |
|---------------------------------------------------------------|----------------------------------------------------------------------------------------------------|----------------------|----------------------|--------------------------|-----------------------------------------------------|------------|------------------|----------------------------|---------------------------------|
|                                                               | C   0 202 29.52.61/research/Summary-Graph07#tab_5_3                                                              |                      |                      |                          |                                                     |            |                  |                            | ☆ :                             |
| ≡                                                             |                                                                                                    |                      |                      |                          |                                                     |            |                  |                            | $\bigcirc$ Administrator $\sim$ |
| พิมาหลัก                                                      |                                                                                                    |                      |                      |                          |                                                     |            |                  |                            |                                 |
| annextrative for                                              |                                                                                                    |                      |                      |                          |                                                     |            |                  |                            |                                 |
| 2. Он'спантаца.                                               | เลือกคำบล                                                                                                    |                      |                      |                          |                                                     |            |                  |                            |                                 |
|                                                               | M                                                                                                    |                      |                      |                          |                                                     |            |                  |                            |                                 |
| al suomaninana<br>รายสามเชื่อมก็ยนเพื่อม                      | รายงานการเชื่อมโยงภาวะการเจ็บป่วย                                                                                |                      |                      |                          |                                                     |            |                  | $\hbar$                    |                                 |
| รายอานการเพื่อนโยงการเจ้าเป็นย<br>รายงานอาชีพแดงพฤติกรรมเดือง | พฤติกรรมเสียง<br>conternational                                                                                  | การะเลียงจากการทางาน |                      | สถานที่ไห้บริการคำหลบภาพ |                                                     |            |                  |                            |                                 |
| utoseturus =<br>A duination                                   | สถานที่ให้<br>uinn<br>นียงกาศยอาห                                                                                | Triver               | <b>Taisi</b>         | currence                 | สอ./ศูนย์สุขภาพ<br>aparentsus da<br>เสริมสุขภาพสาบล | Travermina | คลันกแพทย์       | คลินิกพยานาล!<br>arunununa | บ้านหมอทั้น<br>winnauani        |
|                                                               | luiseu                                                                                                    | 403                  | $\mathsf{S}$         | 15                       | 60                                                  | 62         | 19               | $\overline{5}$             | $\Delta$                        |
|                                                               | <b>Taisl</b>                                                                                                    | 13                   | 495                  | 1737                     | 6690                                                | 5027       | 1849             | 821                        | 39                              |
|                                                               | игиски                                                                                                    | $\overline{z}$       | 1                    | 32                       | 194                                                 | 154        | 50               | 22                         | $\overline{2}$                  |
|                                                               | ความต้นโลหิตสูง                                                                                                  | $\overline{0}$       | $\overline{2}$       | 59                       | 351                                                 | 286        | 80               | 31                         | 8                               |
|                                                               | ปวดข้อ!ข้อเดือม                                                                                                  | $\mathbf{1}$         | $\overline{1}$       | 33                       | 219                                                 | 179        | 62               | 8                          | $\tau$                          |
|                                                               | siste                                                                                                    | $\theta$             | $\mathbf{0}$         | $7^{\circ}$              | 31                                                  | 33         | 11.              | 3                          | $\overline{2}$                  |
|                                                               | 35150                                                                                                    | $\circ$              | $\ddot{\phantom{0}}$ | 1.                       | 12                                                  | 13         | $\alpha$         | $\overline{2}$             | $\alpha$                        |
|                                                               | หอบนี้ด                                                                                                    | $\circ$              | $\bar{z}$            | $\mathbbm{B}$            | 61                                                  | 48         | 9                | $\alpha$                   | 1                               |
|                                                               | ภูมิแพ่                                                                                                    | $\theta$             | 1                    | 16                       | 57                                                  | 55         | 22               | $\ddot{a}$                 | $\overline{2}$                  |
|                                                               | เก้าท์                                                                                                    | $\theta$             | $\mathbf{1}$         | B                        | 49                                                  | 42         | 111              | $\overline{4}$             | $\theta$                        |
|                                                               | 19220                                                                                                    | $\,0\,$              | $\,$ 0 $\,$          | $\overline{z}$           | 13                                                  | 14         | $\boldsymbol{z}$ | $\mathbb{O}$               | n.                              |
|                                                               | ล้มหาด                                                                                                    | $\theta$             | $\mathbb{O}$         | 1                        | 5                                                   | $\Delta$   | 0                | $\circ$                    | $\Lambda$                       |
|                                                               | ฟการทางกายโเคลื่อนไหว                                                                                            | $\theta$             | $\mathbf{2}$         | $10 -$                   | 103                                                 | 85         | 19               | $3^{\circ}$                | $\mathbf{S}$                    |
|                                                               | ที่การการมองเห็น                                                                                                 | $\circ$              | $\ddot{0}$           | $\overline{9}$           | 45                                                  | 34         | $\overline{9}$   | $\ddot{4}$                 | $\alpha$                        |
|                                                               | พิการการได้มีน/การสื่อสาร                                                                                        | $^{\circ}$           | $\mathbf{0}$         | 23                       | 77                                                  | 63         | 20               | $\overline{9}$             | $\mathbf{2}^{\prime}$           |
|                                                               | ทำการจัดใจ อารมณ์                                                                                                | $\theta$             | $\ddot{\text{o}}$    | $\mathbf{1}$             | 31                                                  | 26         | $\mathbf{2}$     | $\mathbf{f}$               | $\theta$                        |

ภาพที่ 4-30 ภาพแสดงการเชื่อมโยงการเจ็บป่วยในส่วนของภาวะเสี่ยงจากการทำงาน

| $\rightarrow$                                     | $\Box$ must anywed applement $X \subseteq \Box$ must connect and connect $X \subseteq \Box$ must connect a pole of $X \subseteq \Box$ must connect any connect $X \subseteq \Box$ must connect a subset of $X \subseteq \Box$ |                       |                      |                           |                                    |                 |                 |                            | $\theta$<br>$\sigma$<br>$\sim$ |
|---------------------------------------------------|----------------------------------------------------------------------------------------------------|-----------------------|----------------------|---------------------------|------------------------------------|-----------------|-----------------|----------------------------|--------------------------------|
| C @ 202.29.52.61/research/Summary-Graph07#tab_5_4 |                                                                                                    |                       |                      |                           |                                    |                 |                 |                            |                                |
| ≡                                                 |                                                                                                    |                       |                      |                           |                                    |                 |                 |                            | Administrator ~                |
| พันทะลัก                                          |                                                                                                    |                       |                      |                           |                                    |                 |                 |                            |                                |
| devaulations                                      |                                                                                                    |                       |                      |                           |                                    |                 |                 |                            |                                |
| 2. Gwlmaedaua.                                    | เลือกคำบล<br>$-45551418$                                                                                                    |                       |                      |                           |                                    |                 |                 |                            |                                |
| al suomarchiana.                                  |                                                                                                    |                       |                      |                           |                                    |                 |                 |                            |                                |
| รายอานเซียเปรียบเพียน                             | รายงานการเชื่อมโยงการการเจ้นป่วย                                                                                                    |                       |                      |                           |                                    |                 |                 |                            |                                |
| รายงานการเพื่อมโยงการเจ้าเปลย                     |                                                                                                    |                       |                      |                           |                                    |                 |                 |                            |                                |
| รายงานอาชีพและพยุติกรรมเลือง                      | พอดีกรรมเสียง<br>แนวทางการรักษา                                                                                                    | คาวะเลี้ยงจากการทำงาน |                      | สถานที่ไห้บริการดำนสุขภาพ |                                    |                 |                 |                            |                                |
| analysism =                                       |                                                                                                    |                       |                      |                           | สอ./ศูนย์สุขภาพ                    |                 |                 |                            |                                |
| Amination                                         | Minna<br>188775<br>Полумание                                                                                                    | Tuiscap               | <b>Juici</b>         | <b>COUNTING</b>           | aprahalsve.cia<br>เสริมสุขภาพผ่าบอ | Туанизата.      | คลินิกแพทย์     | คลินิกหยาบาล!<br>arunununa | บ้านหมอทั้น<br>บ้านแบอสมุนไพร  |
|                                                   | uszu                                                                                                    | 403                   | $\overline{5}$       | 15                        | 60                                 | 62              | 19              | $\overline{5}$             | $\ddot{4}$                     |
|                                                   | <b>laid</b>                                                                                                    | 13                    | 496                  | 1737                      | 6690                               | 5027            | 1849            | 821                        | 39                             |
|                                                   | money                                                                                                    | $\overline{z}$        | $\ddot{\phantom{1}}$ | 32                        | 194                                | 154             | 50              | 22                         | $\mathbf{z}$                   |
|                                                   | ความค้นโลหิตสูง                                                                                                    | $\circ$               | $\overline{2}$       | 59                        | 351                                | 286             | 80              | 31                         | 8                              |
|                                                   | ปวดข้อใช้อเดือม                                                                                                    | $\mathbf{1}$          | $\mathbf{1}$         | $33 -$                    | 219                                | 179             | 62              | 8                          | $\overline{7}$                 |
|                                                   | shis                                                                                                    | $\theta$              | $\mathbf{0}$         | 7.                        | 31.                                | 33              | 11.             | 3                          | $\mathbf{2}$                   |
|                                                   | $35 - 150$                                                                                                    | $\theta$              | $\mathbf{0}$         | 1.                        | 12                                 | 13 <sup>2</sup> | $\theta$        | $\overline{2}$             | $\theta$                       |
|                                                   | หอบนี้ด                                                                                                    | $\circ$               | $\overline{z}$       | B                         | 61                                 | 48              | $\overline{9}$  | $\alpha$                   | $\overline{1}$                 |
|                                                   | ภูมิแพ้                                                                                                    | $\mathbf{0}$          | 1.                   | 16                        | 57                                 | 55              | 22              | $\overline{a}$             | $\,2\,$                        |
|                                                   | เก้าท์                                                                                                    | $\circ$               | $\mathbf{1}$         | $\mathbb{B}$              | 49                                 | 42              | 111             | ×                          | $\theta$                       |
|                                                   | 10220                                                                                                    | $\theta$              | $\theta$             | $\mathbf{z}$              | 13 <sup>°</sup>                    | 14              | $\overline{4}$  | $\Omega$                   | $\alpha$                       |
|                                                   | ล้มหาด                                                                                                    | $\theta$              | $\theta$             | 1.5                       | 5                                  | $\Delta$        | $\theta$        | $\ddot{\rm o}$             | $\alpha$                       |
|                                                   | ฟการทางกายโคลื่อนไหว                                                                                                    | $\theta$              | $\overline{2}$       | $10 -$                    | 103                                | 85              | 19              | 3                          | $\mathcal{L}$                  |
|                                                   | ที่การการมองเห็น                                                                                                    | $\Omega$              | $\alpha$             | $\overline{9}$            | 45                                 | 34              | $\overline{9}$  | ×                          | $\alpha$                       |
|                                                   | หัการการได้ยิน/การสื่อสาร                                                                                                    | $\circ$               | $\mathbb O$          | 23                        | 77                                 | 63              | 20 <sub>2</sub> | $\overline{9}$             | $\mathbf{2}$                   |
|                                                   | ที่การรัดใจ อารมณ์                                                                                                    | $\circ$               | $\ddot{\text{o}}$    | $1 -$                     | 31                                 | 26              | $\mathbf{z}$    |                            | 0                              |

ภาพที่ 4-31 ภาพแสดงการเชื่อมโยงการเจ็บป่วยในส่วนของ สถานที่ให้บริการด้านสุขภาพ

4.3.1.17 รายงานสรุปผลข้อมูลความเชื่อมโยงอาชีพ พฤติกรรมเสี่ยง และภาวะเสี่ยง ิ จากการทำงาน สามารถนำมาวิเคราะห์ความเสี่ยงและหาวิธีการในการป้องกันและรักษาต่อไป

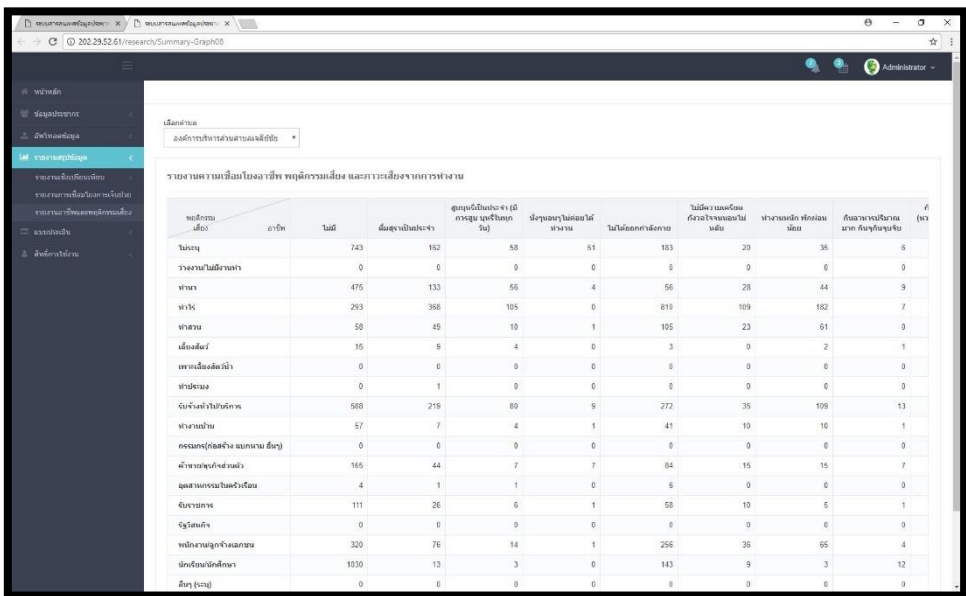

ภาพที่ 4-32 ภาพแสดงความเชื่อมโยงอาชีพ พฤติกรรมเสี่ยง และภาวะเสี่ยงจากการทำงาน 4.3.1.18 แบบประเมินเสริมพลังองค์กรชุมชนจัดการตนเองเพื่อสุขภาวะเชิงสร้างสรรค์

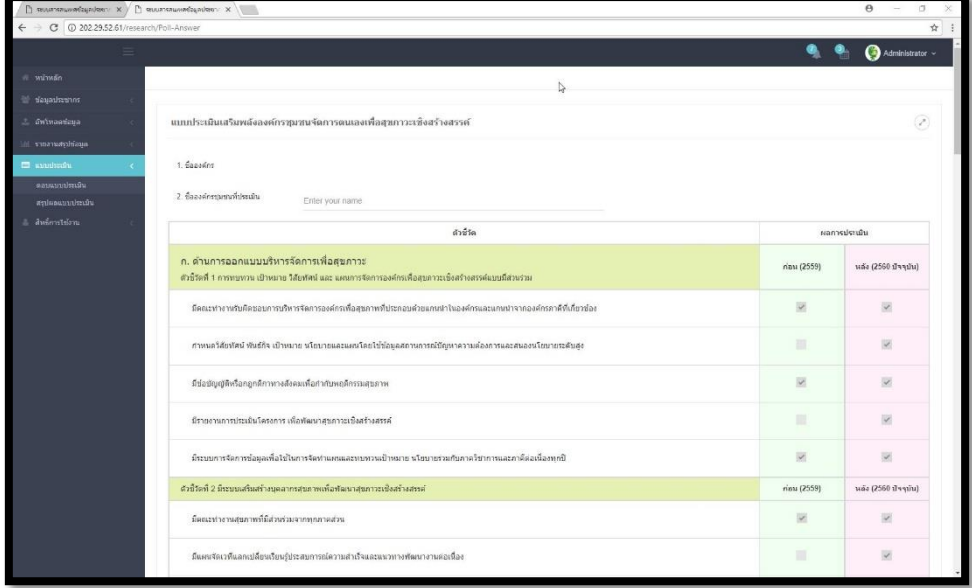

ภาพที่ 4-33 ภาพแสดงแบบประเมินเสริมพลังองค์กรชุมชนจัดการตนเองเพื่อสุขภาวะเชิงสร้างสรรค์ 4.3.1.19 รายงานสรุปผลแบบประเมินเสริมพลังองค์กรชุมชนจัดการตนเองเพื่อสุข ภาวะเชิงสร้างสรรค์

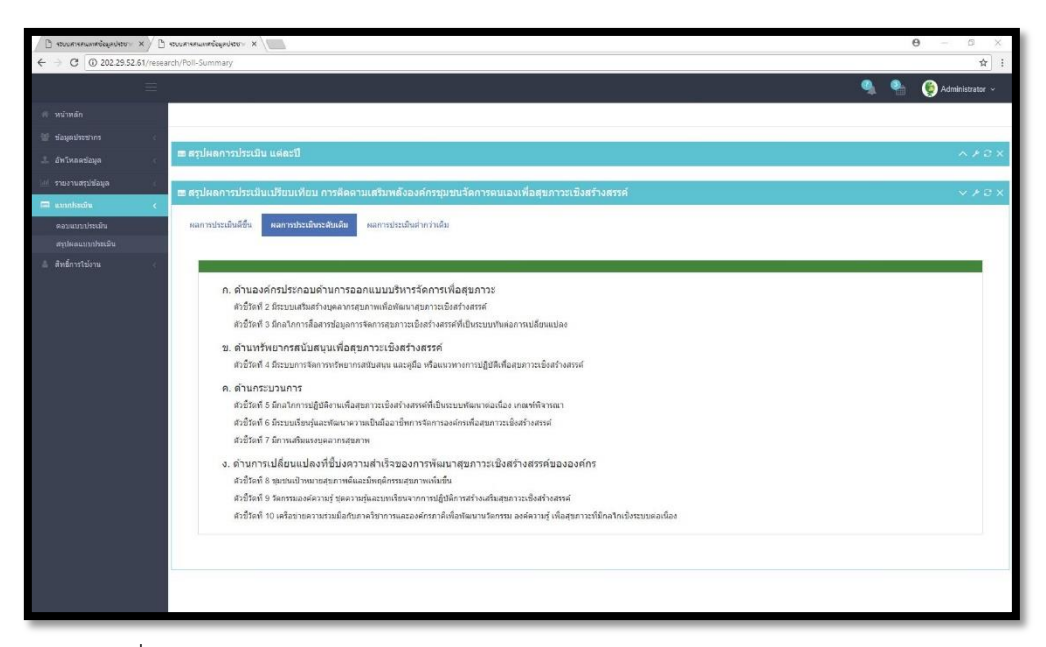

ภาพที่ 4-34 ภาพแสดงรายงานผลการประเมินเสริมพลังองค์กรชุมชนจัดการตนเอง เพื่อสุขภาวะเชิงสร้างสรรค์

4.3.1.20 การจัดการสิทธิ์เข้าใช้งานในระบบ แบ่งเป็น 3 ประเภทผู้ใช้งานคือ ผู้ดูแล ระบบส่วนกลาง เจ้าหน้าที่ปฏิบัติงาน และนักวิจัย ซึ่งจะมีสิทธิ์ในการเข้าถึงและจัดการข้อมูลที่ แตกต่างกันดังต่อไปนี้

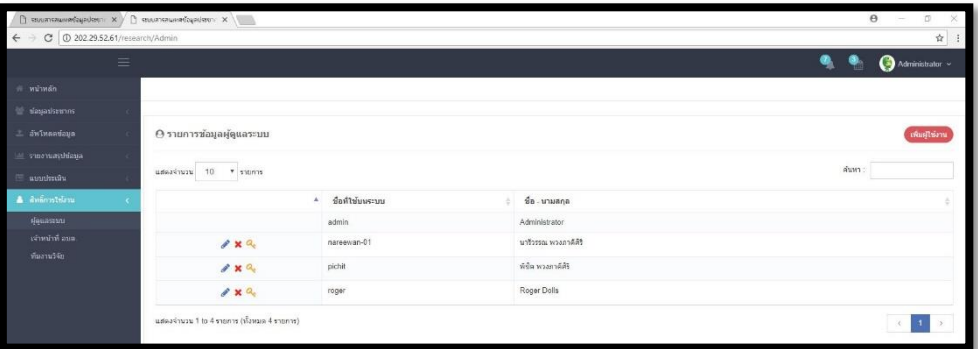

### ภาพที่ 4-35 ภาพแสดงรายการข้อมูลผู้ดูแลระบบส่วนกลาง

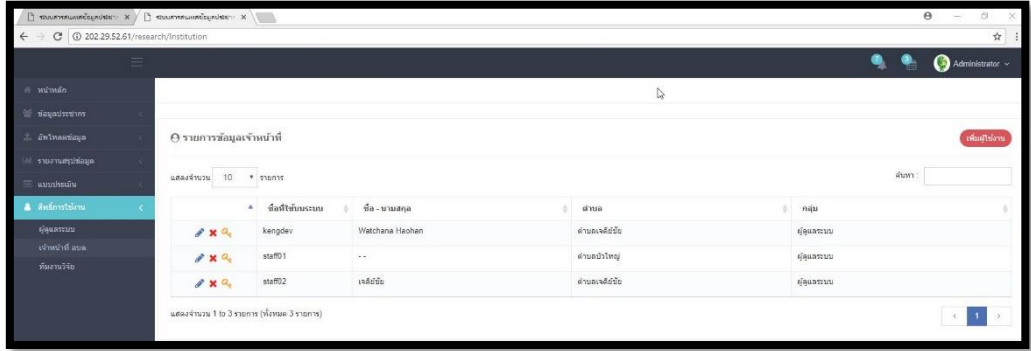

ภาพที่ 4-36 ภาพแสดงรายการข้อมูลเจ้าหน้าที่ อบต.

| $\Box$ สนบภายขนแคร้อมูลประชาก x ( $\Box$ ระบบภายขนแคร้อมูลประชาก x (<br>C 302.29.52.61/research/Res<br>$\leftarrow$ |                                            |                        |                           |             | $\Theta$<br>$\Box$<br>$\times$<br>$\sim$<br>☆<br>$\ddot{\phantom{a}}$ |
|----------------------------------------------------------------------------------------------------|--------------------------------------------|------------------------|---------------------------|-------------|-----------------------------------------------------------------------|
| $\equiv$                                                                                                    |                                            |                        |                           |             | $\bullet$<br>$\bullet$<br>Administrator ~                             |
| พ พบ้าหลัก                                                                                                    |                                            |                        |                           |             | $\mathbb{S}$                                                          |
| <b>Southerness</b>                                                                                                  |                                            |                        |                           |             |                                                                       |
| ⊥ ∄жโиаятаца                                                                                                    | @ รายการข้อมูลทีมนักวิจัย                  |                        |                           |             | เพิ่มผู้ใช่งาน                                                        |
| <b>Intelligence in</b>                                                                                              |                                            |                        |                           |             |                                                                       |
| umumu                                                                                                    | $10$ $*$ stams<br>แสดงจำนวน                |                        |                           |             | ดับหา                                                                 |
| & Referrations                                                                                                    | $\Delta$                                   | ชื่อที่ใช้บนระบบ<br>a1 | ชื่อ - นามสกุล            | คลุ่ม<br>a. |                                                                       |
| <b>Genesium</b>                                                                                                    | $R_{\rm X}$                                | naroowan               | naroowan poungpakoosiri   | เจ้าหน้าที่ |                                                                       |
| เจ้าหน้าที่ อบค.<br>ทีมงานวิจัย                                                                                     | $A \times a$                               | pichit-re              | ที่ชื่อ-วิจัย พวงภาคีดีริ | เจ้าหน้าที่ |                                                                       |
|                                                                                                    | $8 \times 2$                               | spike                  | Spike Moure               | diaunceun   |                                                                       |
|                                                                                                    | แสดงจำนวน 1 to 3 รายการ (ทั้งหมด 3 รายการ) |                        |                           |             |                                                                       |

ภาพที่ 4-37 ภาพแสดงรายการข้อมูลทีมนักวิจัย

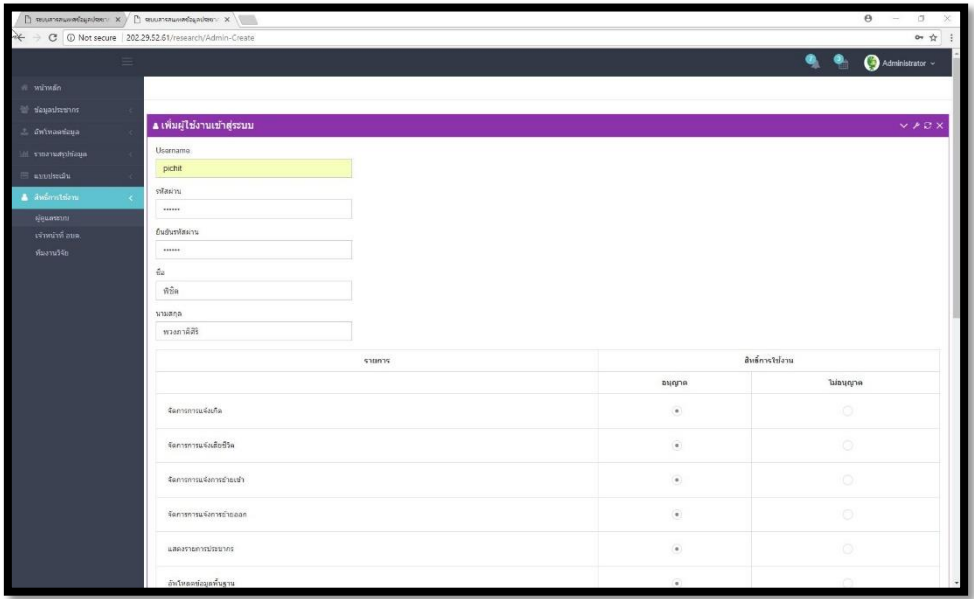

ภาพที่ 4-38 ภาพแสดงการเพิ่มผู้ใช้งานประเภทผู้ดูแลระบบส่วนกลาง

|                                                                                     | $\Box$ политивная бартамах $x \nmid \Box$ политивная бартамах $x \nmid \Box$ |                      | $\theta$ -<br>$\sigma$<br>$\times$ |
|-------------------------------------------------------------------------------------|------------------------------------------------------------------------------|----------------------|------------------------------------|
| $\leftarrow$ $\rightarrow$ $\leftcirc$ 0 202.29.52.61/research/Admin-EditPriviledge |                                                                              |                      | $\Delta$                           |
|                                                                                     | Ξ.                                                                           |                      | Administrator ~<br>۹<br>ی ج        |
| ni wiwan                                                                            |                                                                              |                      |                                    |
| animation of                                                                        |                                                                              |                      |                                    |
| 2. Ontwarefaya                                                                      | ิซ กำหนดสิทธิ์การใช้งานระบบ                                                  |                      | $\times$ $\times$ $\times$         |
| againtenancement                                                                    | pictil<br>User Colmi Administrator                                           |                      |                                    |
| <b>El anolistáv</b>                                                                 |                                                                              |                      | สิ่งที่การใช่งาน                   |
| A animation                                                                         | sums                                                                         |                      | ไม่อนุญาต                          |
| <b>Geumenni</b><br>เจ้าหน้าที่ อยด.                                                 |                                                                              | อนุญาต               |                                    |
| ทีมงานวิจัย                                                                         | จัดการการแจ้งเกิด                                                            | $\alpha$             | ō                                  |
|                                                                                     | จัดการทางแจ่งเสือที่วิด                                                      | $\widehat{\bullet}$  | $\circ$                            |
|                                                                                     | จัดการการแจ้งการข้ายเช่า                                                     | $\alpha$             | Ò.                                 |
|                                                                                     | จัดการการแจ้งการข่ายออก                                                      | $\widehat{\bullet}$  | o                                  |
|                                                                                     | usernonnumunns                                                               | $\ddot{\phantom{a}}$ | Ō.                                 |
|                                                                                     | ลับใหลดข้อมูลพื้นฐาน<br>อันโหลดห้อมูลเลขบิดรประชาชน                          | $\epsilon$           | o                                  |
|                                                                                     |                                                                              | G)                   | O                                  |
|                                                                                     | การเกิด การดาย การอำเภอน                                                     | $\hat{\phantom{a}}$  | Ó                                  |
|                                                                                     | <b>Boreausidza</b>                                                           | $\alpha$             | ö                                  |
|                                                                                     | ersteinenwepsielzeit                                                         | $\bullet$            | $\circ$                            |
|                                                                                     |                                                                              |                      |                                    |

ภาพที่ 4-39 ภาพแสดงการจัดการสิทธิ์ผู้ใช้งานประเภทผู้ดูแลระบบส่วนกลาง

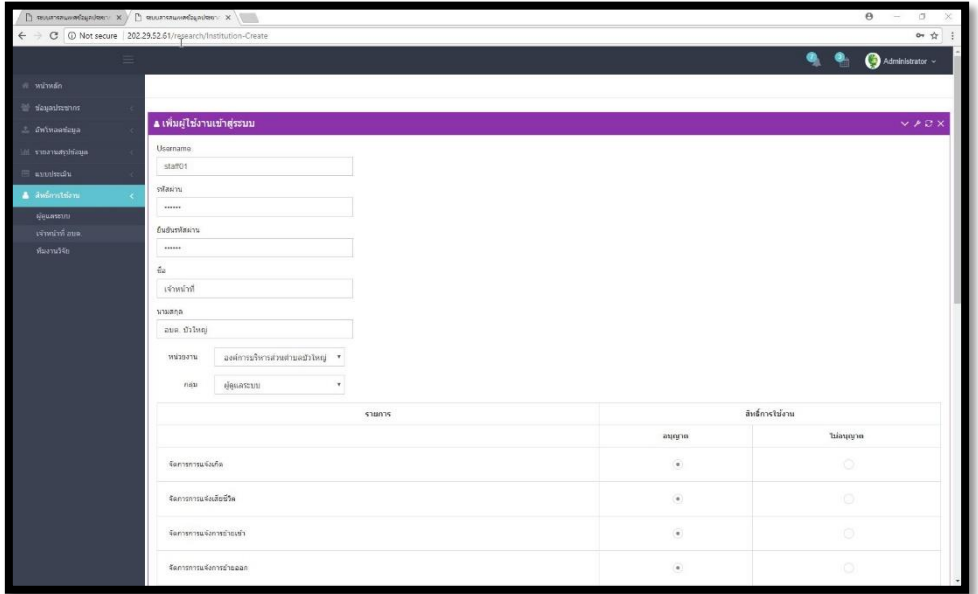

ภาพที่ 4-40 ภาพแสดงการเพิ่มผู้ใช้งานประเภทเจ้าหน้าที่ปฏิบัติงาน

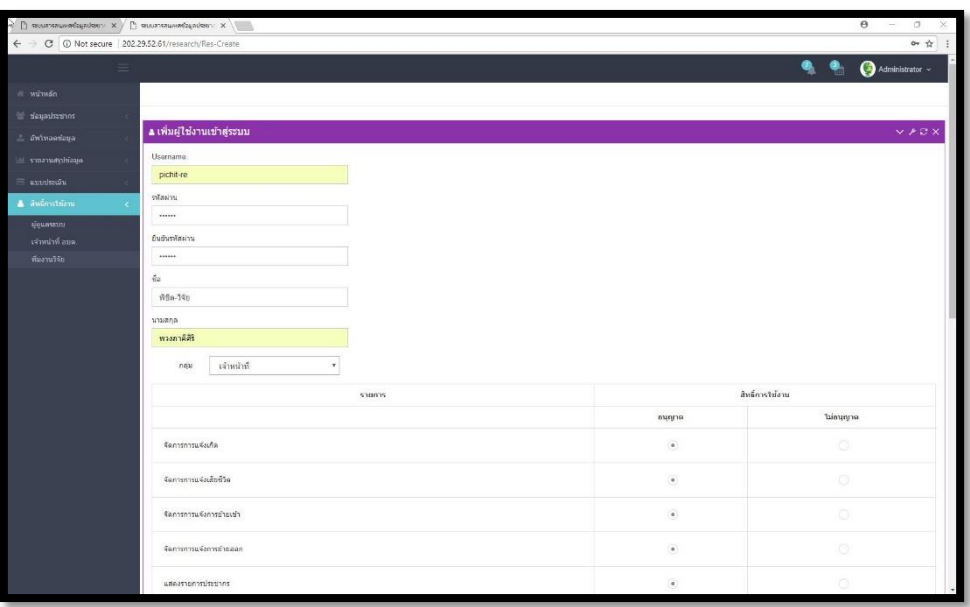

### ภาพที่ 4-41 ภาพแสดงการเพิ่มผู้ใช้งานประเภททีมนักวิจัย

### 4.3.2 ส่วนงานของเจ้าหน้าที่มีดังนี้

4.3.2.1 ส่วนการแสดงข้อมูลหน้าแรกของระบบการจัดการฐานข้อมูลเพื่อการวิจัยและ พัฒนาการจัดการสุขภาวะชุมชนแบบมีส่วนร่วม

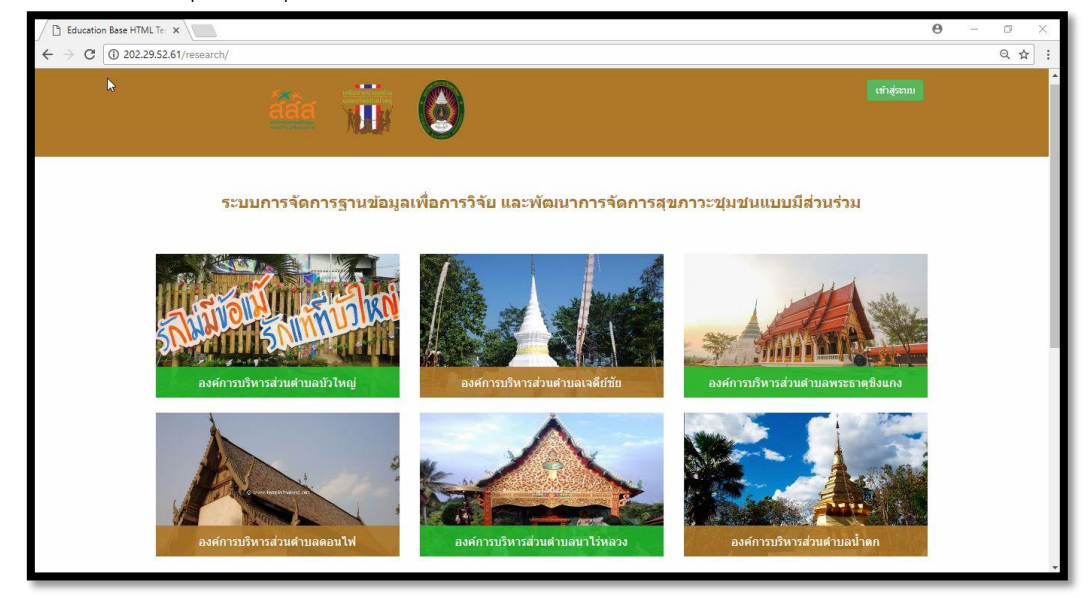

ภาพที่ 4-42 ภาพแสดงส่วนการแสดงข้อมูลหน้าแรกของระบบฯ

4.3.2.2 ส่วนของการยืนยันตัวตนก่อนเข้าสู่ระบบงานในสิทธิ์ของเจ้าหน้าที่ องค์การ ้บริการส่วนตำบลเจดีย์ชัย

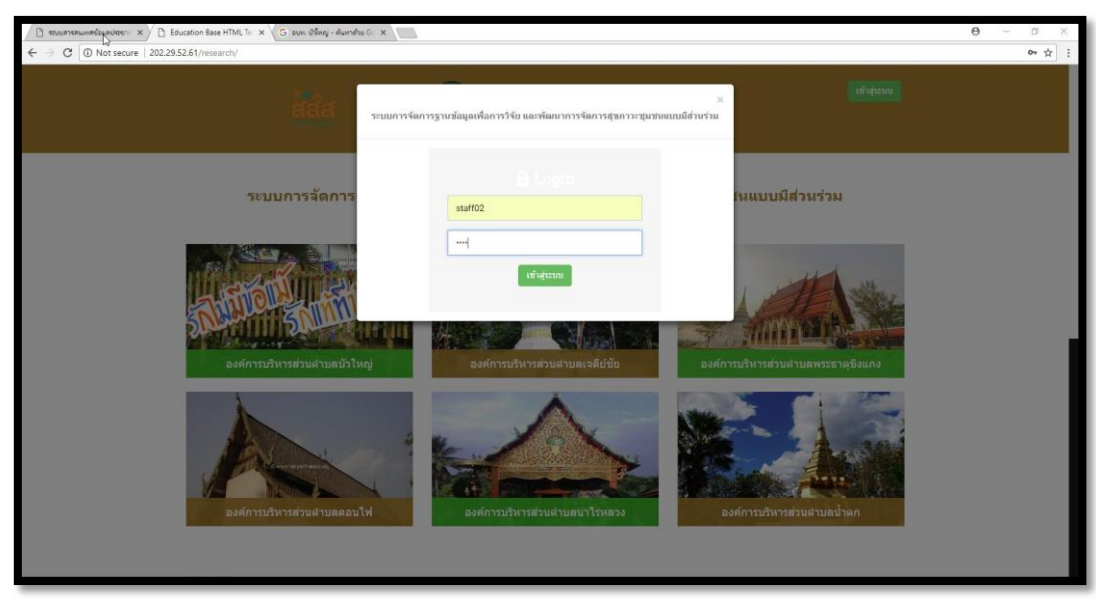

ภาพที่ 4-43 ส่วนการยืนยันตัวตนก่อนเข้าสู่ระบบงานในสิทธิ์ของเจ้าหน้าที่ อบต.บัวใหญ่

4.3.2.3 ส่วนหน้าหลักแสดงข้อมูลการเจ็บป่วยของประชากร แสดงข้อมูลสรุปการ เจ็บป่วยของประชากรในเพื้นที่ สามารถสรุปแยกผู้ป่วยเรื้อรังแต่ละประเภทของโรคของหน่วยงาน อบต.เจดีย์ชัย

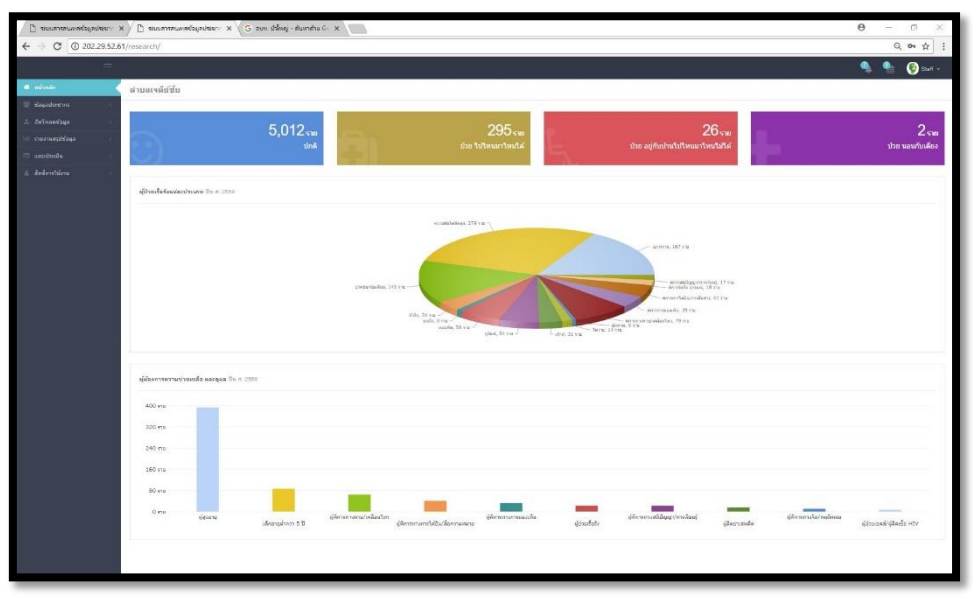

ภาพที่ 4-44 ภาพแสดงข้อมูลการเจ็บป่วยของประชากรในพื้นที่ตำบลเจดีย์ชัย

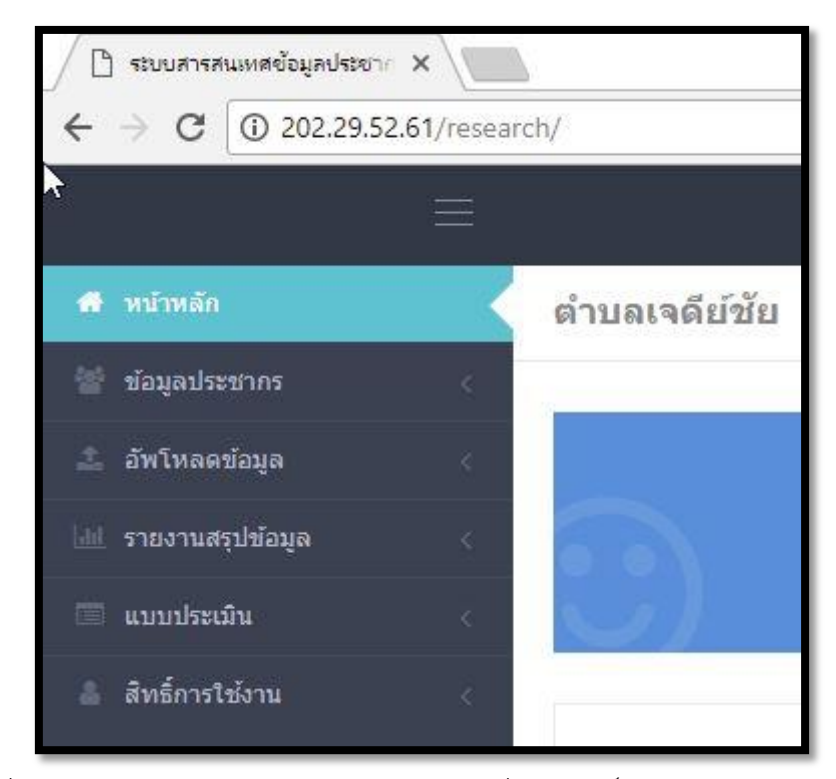

ภาพที่ 4-45 ภาพแสดงข้อมูลการใช้งานเมนูต่างๆ ที่ได้รับสิทธิ์ใช้งานข้อมูล อบต.เจดีย์ชัย

### 4.3.3 ส่วนงานของนักวิจัยมีดังนี้

4.3.3.1 ส่วนการแสดงข้อมูลหน้าแรกของระบบการจัดการฐานข้อมูลเพื่อการวิจัยและ พัฒนาการจัดการสุขภาวะชุมชนแบบมีส่วนร่วม

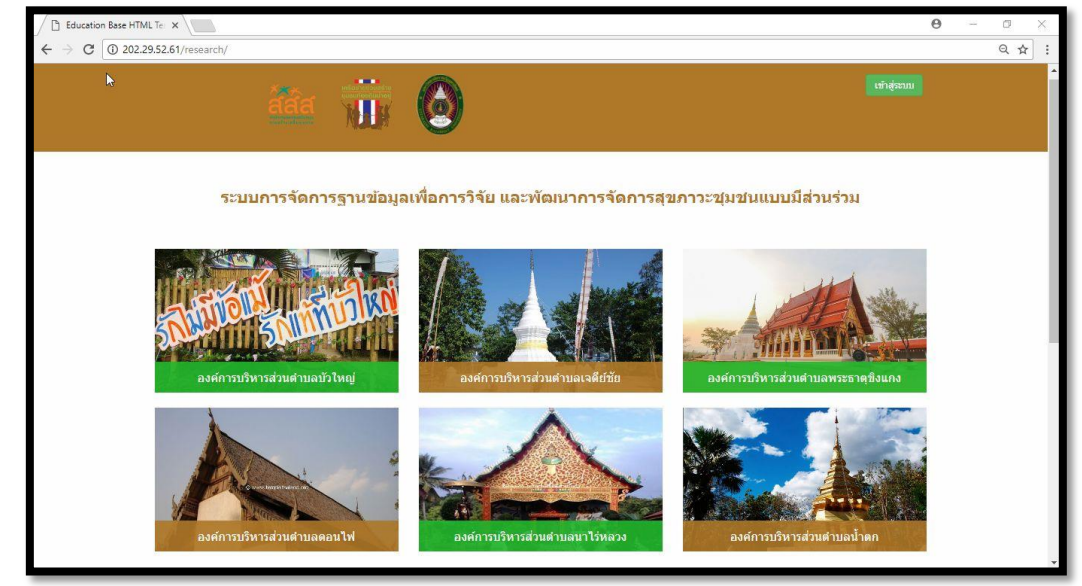

ภาพที่ 4-46 ภาพแสดงส่วนการแสดงข้อมูลหน้าแรกของระบบฯ

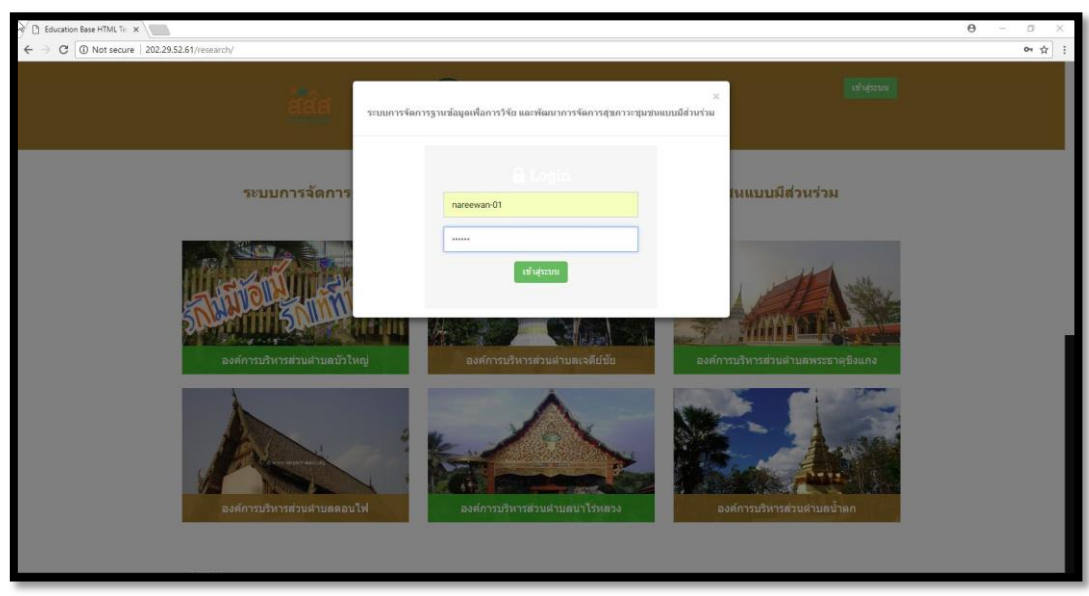

4.3.3.2 ส่วนของการยืนยันตัวตนก่อนเข้าสู่ระบบงานในสิทธิ์ของเจ้าหน้าที่ องค์การ บริการส่วนตำบลเจดีย์ชัย

ภาพที่ 4-47 ส่วนการยืนยันตัวตนก่อนเข้าสู่ระบบงานในสิทธิ์ของเจ้าหน้าที่ อบต.บัวใหญ่ 4.3.3.3 ส่วนหน้าหลักแสดงข้อมูลการเจ็บป่วยของประชากร แสดงข้อมูลสรุปการ เจ็บป่วยของประชากรในเพื้นที่ สามารถสรุปแยกผู้ป่วยเรื้อรังแต่ละประเภทของโรคของที่เปิดสิทธิ์ ให้กับนักวิจัยเข้าศึกษาและวิเคราะห์ข้อมูล

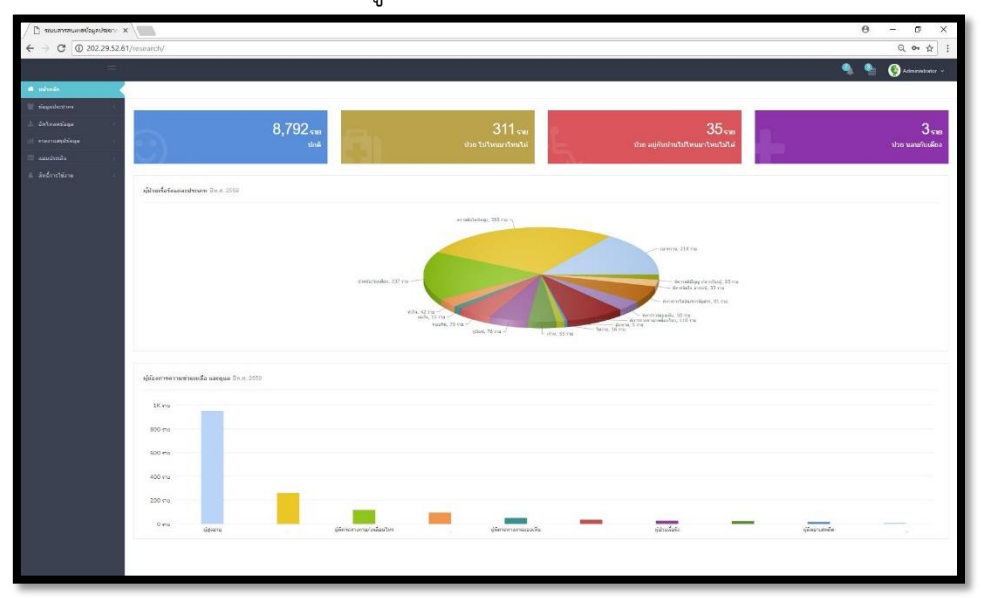

ภาพที่ 4-48 ภาพแสดงข้อมูลสรุปตามสิทธิ์ให้กับนักวิจัยเข้าศึกษาและวิเคราะห์ข้อมูล

![](_page_41_Picture_1.jpeg)

ภาพที่ 4-49 ภาพแสดงข้อมูลการใช้งานเมนูต่างๆ ที่ได้รับสิทธิ์ใช้งานข้อมูลของนักวิจัย

#### **4.4 ผลการติดตามและประเมินประสิทธิภาพการพัฒนาระบบงานวิจัย**

การประเมินประสิทธิภาพการทำงานของงานวิจัยการพัฒนาระบบการจัดการฐานข้อมูลเพื่อ การวิจัยและพัฒนาการจัดการสุขภาวะชุมชนแบบมีส่วนร่วม ด้วยวิธีกระบวนการศาสตร์คอมพิวเตอร์ คณะผู้วิจัยได้แบ่งการประเมินเป็น 2 กลุ่ม

4.4.1 การประเมินคุณภาพการพัฒนาระบบการจัดการฐานข้อมูลเพื่อการวิจัยและพัฒนาการ จัดการสุขภาวะชุมชนแบบมีส่วนร่วม โดยผู้เชี่ยวชาญ ได้แก่ เจ้าหน้าที่ขององค์การบริหารส่วนตำบล ้ผู้เชี่ยวชาญด้านสาธารณสุข และผู้เชี่ยวชาญด้านคอมพิวเตอร์และเทคโนโลยีสารสนเทศ จำนวน 5 คน

|                                               | ค่าเฉลี่ย              | ค่าความเบี่ยงเบน | ระดับ  |
|-----------------------------------------------|------------------------|------------------|--------|
| ผลการประเมินคุณภาพการออกแบบเว็บไซต์           | $\left(\bar{x}\right)$ | มาตรฐาน (S.D.)   | คุณภาพ |
| การออกเว็บไซต์ง่ายต่อการอ่านและการใช้งาน      | 4.60                   | 0.55             | ดีมาก  |
| ความเหมาะสมของขนาดตัวอักษร และ                | 4.80                   | 0.45             | ดีมาก  |
| ภาพประกอบ                                     |                        |                  |        |
| การออกแบบส่วนของการเชื่อมโยงโมดูลต่างๆ        | 4.20                   | 0.45             | ดิ     |
| การออกแบบเว็บไชต์ด้วยสีที่เรียบง่าย สบายสายตา | 4.60                   | 0.55             | ดีมาก  |
| และเหมาะสมกับเนื้อหา                          |                        |                  |        |
| ใช้รูปแบบการออกแบบที่เหมือนกันสำหรับข้อมูล    | 4.80                   | 0.45             | ดีมาก  |
| เดียวกันในทุกหน้าเว็บ เช่น ข้อมูลวันที่ เวลา  |                        |                  |        |
| ความเหมาะสมที่พร้อมรับการเปลี่ยนแปลงด้าน      | 4.40                   | 0.55             | ดี     |
| ฮาร์ดแวร์และซอฟต์แวร์                         |                        |                  |        |

ตารางที่ 4-27 ผลการประเมินคุณภาพการออกแบบภาพรวม ประเมินโดยผู้เชี่ยวชาญ

จากตารางที่ 4-27 พบว่า ผู้เชี่ยวชาญประเมินด้านการออกแบบงานวิจัยนี้มีความเหมาะสม ของขนาดตัวอักษร และภาพประกอบ มากที่สุด ที่ค่าเฉลี่ยเท่ากับ 4.80 ซึ่งเท่ากับใช้รูปแบบการ ้ ออกแบบที่เหมือนกันสำหรับข้อมูลเดียวกันในทุกหน้าเว็บ เช่น ข้อมูลวันที่ เวลารองลงมา คือ การ ออกแบบเว็บไชต์ด้วยสีที่เรียบง่าย สบายสายตา และเหมาะสมกับเนื้อหา ที่ค่าเฉลี่ยเท่ากับ 4.60 ตารางที่ 4-28 ผลการประเมินคุณภาพเนื้อหาระบบ ประเมินโดยผู้เชี่ยวชาญ

![](_page_42_Picture_259.jpeg)

้ จากตารางที่ 4-28 พบว่า ผู้เชี่ยวชาญประเมินด้านเนื้อหาระบบของงานวิจัยนี้มีการนำเสนอ ้ตรงตามวัตถุประสงค์ มากที่สุด

4.4.2 ประเมินความพึงพอใจการพัฒนาระบบการจัดการฐานข้อมูลเพื่อการวิจัยและพัฒนาการ จัดการสุขภาวะชุมชนแบบมีส่วนร่วม โดยผู้ใช้กลุ่มตัวอย่างขององค์การบริหารส่วนตำบลเจดีย์ชัย ้องค์การบริหารส่วนตำบลบัวใหญ่ องค์การบริหารส่วนตำบลน้ำตก องค์การบริหารส่วนตำบล ้นาไร่หลวง และองค์การบริหารส่วนตำบลพระธาตุขิงแกง ได้แก่ผู้บริหาร เจ้าหน้าที่ จำนวน 50 คน

| ผลการประเมินความพึงพอใจด้านเนื้อหา                                           | ค่าเฉลี่ย              | ค่าความเบี่ยงเบน | ระดับ  |
|------------------------------------------------------------------------------|------------------------|------------------|--------|
|                                                                              | $\left(\bar{x}\right)$ | มาตรฐาน (S.D.)   | คุณภาพ |
| การออกเว็บไซต์ง่ายต่อการอ่านและการใช้งาน                                     | 4.25                   | 0.71             | ดี     |
| เว็บไชต์มีการแสดงตัวอักษร และภาพประกอบ                                       | 4.34                   | 0.71             | ดิ     |
| ข้อมูลข่าวสารหรือสารสนเทศที่นำเสนอสามารถ<br>ประยุกต์ใช้ได้กับตนเองและผู้อื่น | 4.32                   | 0.71             | ดี     |
| การเรียงลำดับรายการเนื้อหาให้ผู้ใช้ทำความเข้าใจ<br>ได้ง่าย                   | 4.15                   | 0.80             | ดี     |
| เมนูการใช้งานมีความสะดวกเหมาะสมกับกลุ่ม<br>ผู้ใช้งาน                         | 4.29                   | 0.72             | ดี     |
| มีลิงค์เชื่อมโยงไปยังข้อมูลอื่นที่มีประโยชน์หรือ<br>เกี่ยวข้อง               | 4.25                   | 0.71             | ดี     |

ตารางที่ 4-29 ผลการประเมินความพึงพอใจของโครงการวิจัยในส่วนเนื้อหา

จากตารางที่ 4-29 พบว่า ผู้ใช้งานมีความพึงพอใจด้านเนื้อหาของโครงการวิจัยนี้ คือเว็บไชต์ มีการแสดงตัวอักษร และภาพประกอบ มากที่สุด ค่าเฉลี่ยเท่ากับ 4.34

ตารางที่ 4-30 ผลการประเมินความความพึงพอใจของโครงการวิจัยด้านการออกแบบและเว็บไชต์

| ผลการประเมินความความพึ่งพอใจ                          | ค่าเฉลีย                        | ค่าความเบียงเบน | ระดับ |
|-------------------------------------------------------|---------------------------------|-----------------|-------|
| ด้านการออกแบบและเว็บไซต์                              | $\left(\bar{\mathbf{x}}\right)$ | มาตรฐาน (S.D.)  | คณภาพ |
| การออกเว็บไซต์ง่ายต่อการอ่านและการใช้งาน              | 4.18                            | 0.66            | ดี    |
| ึการออกแบบขนาดตัวอักษร และภาพประกอบ มี<br>ความเหมาะสม | 4.28                            | 0.67            | ดี    |

ตารางที่ 4-30 (ต่อ) ผลการประเมินความความพึงพอใจของโครงการพัฒนาระบบฐานข้อมูลนวัตกรรม ด้านการออกแบบและเว็บไชต์

![](_page_43_Picture_329.jpeg)

จากตารางที่ 4-30 พบว่า ผู้ใช้งานมีความพึงพอใจด้านการออกแบบและพัฒนาเว็บไชต์ของ โครงการวิจัยนี้ คือการออกแบบขนาดตัวอักษร และภาพประกอบ มีความเหมาะสม มากที่สุด ค่าเฉลี่ยเท่ากับ 4.28

![](_page_44_Picture_149.jpeg)

ิตารางที่ 4-31 ผลการประเมินความพึงพอใจส่วนประโยชน์และการนำไปใช้

จากตารางที่ 4-30 พบว่า ผู้ใช้งานมีความพึงพอใจด้านประโยชน์และการน าไปใช้ของ โครงการวิจัยนี้ คือเป็นแหล่งข้อมูลที่ตรงกับความต้องการของผู้ใช้งาน มากที่สุด ค่าเฉลี่ยเท่ากับ 4.48